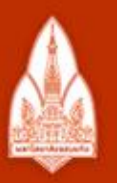

#### ้มหาวิทยาลัยขอนแก่น

วิทยา จริยา ปัญญา

**KHON KAEN UNIVERSITY** 

#### Iterations

#### Kornchawal Chaipah, PhD Computer Engineering Department, Khon Kaen University

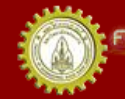

ณะวิควกรรมกาลตร์ มหาวิทยาลัยขอนแก่น FACULTY OF ENGINEERING KHON KAEN UNIVERSITY

# Agenda

- Iterations
	- while
	- do..while
	- for
- Nested loop
- Lots and lots of loop examples!

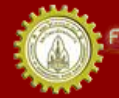

# Iteration (Loop)

- The repetition of a statement (or a block of statements) in a program
- Used to many programs
	- Repeatedly output values
	- Repeatedly read values
	- Array processing
- $\cdot$  In C/C++
	- while
	- do..while
	- for

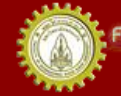

### The while Statement

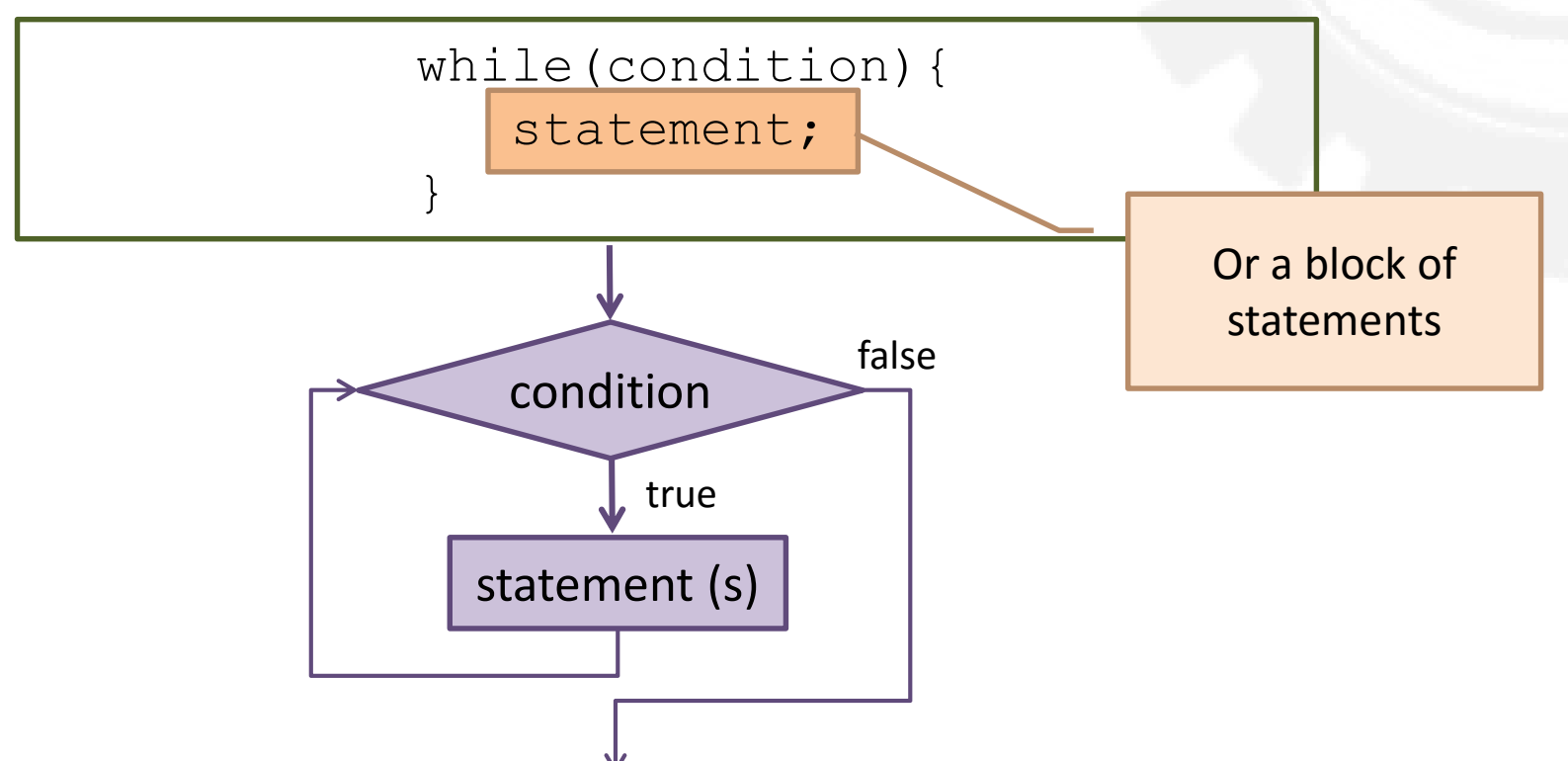

- If condition is true (non-zero), then execute the statement,
	- Then check the condition and execute the statement again until the condition is false (zero)
- If not, just do nothing and skip

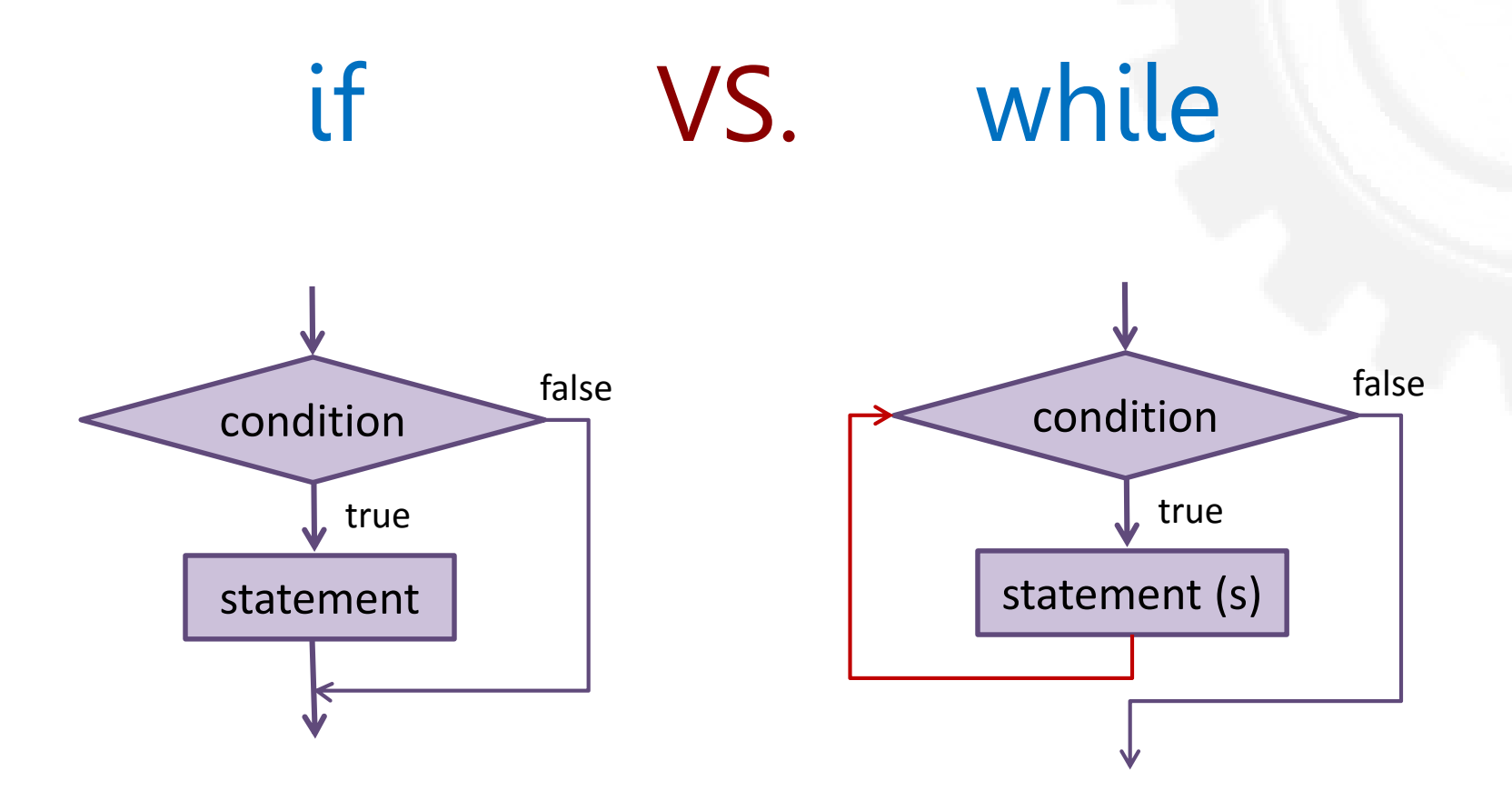

- Both need a condition
- while executes statements repeatedly, but if does it once (no loop)

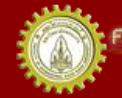

- Problem: display "hello" 10 times
	- $-$  Do this several times  $\rightarrow$  use loop!

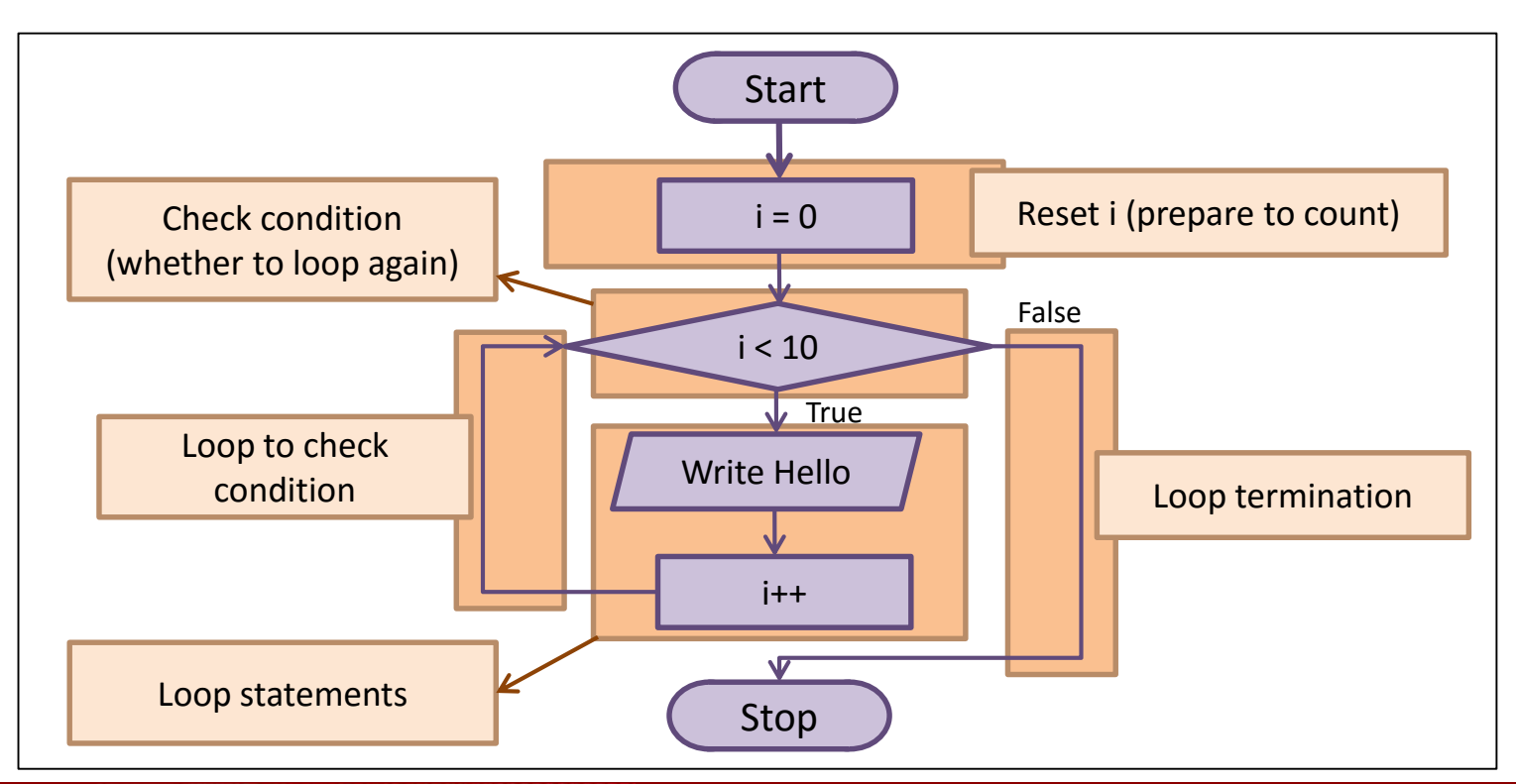

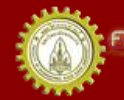

าณะวิควกรรมกาลตร์ มหาวิทยาลัยขอนแก่น FACULTY OF ENGINEERING KHON KAEN UNIVERSITY

#### Flowchart VS. Code

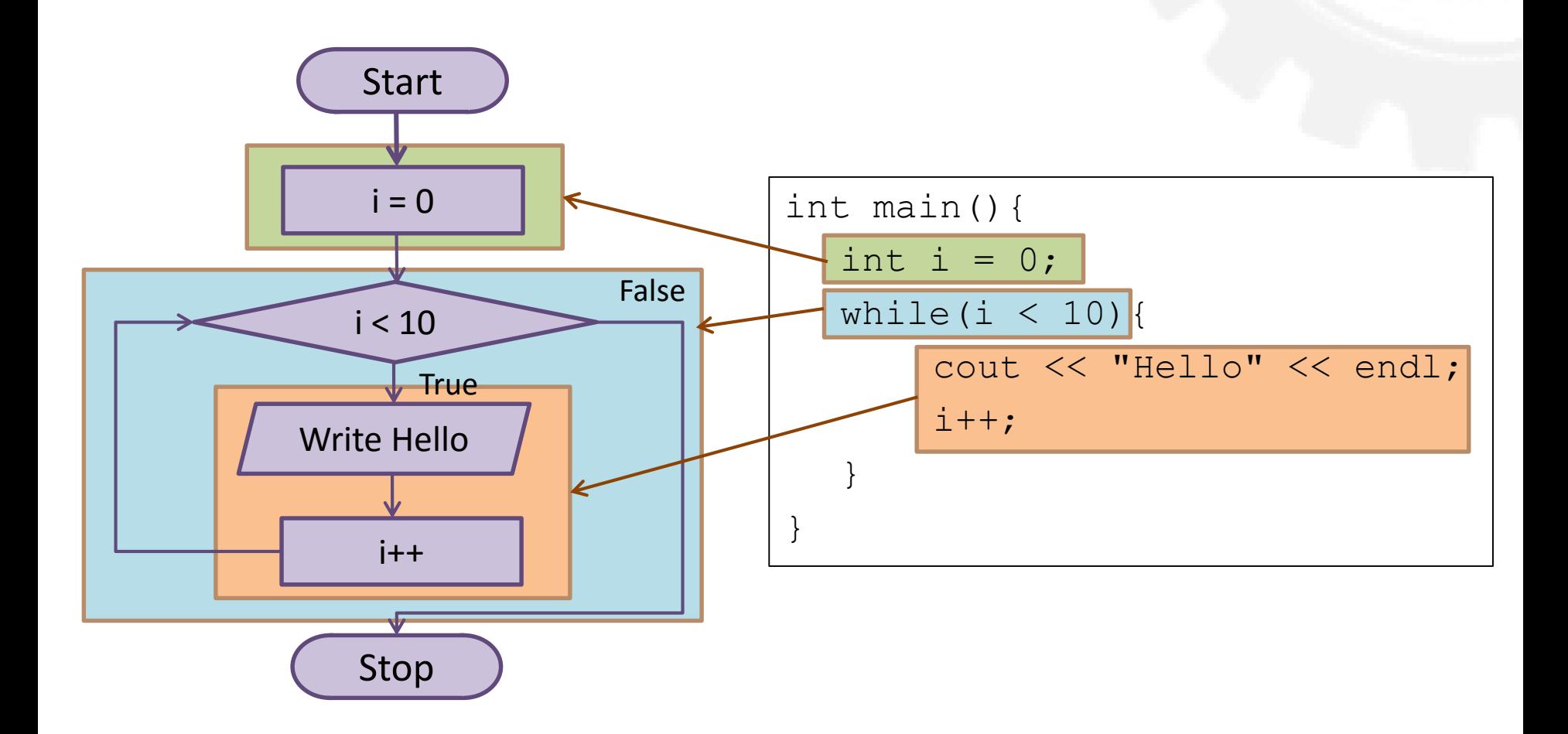

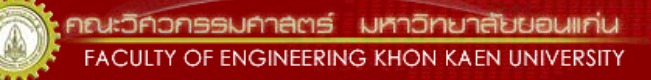

• Problem: display "hello" 10 times  $-$  Do this several times  $\rightarrow$  use loop!

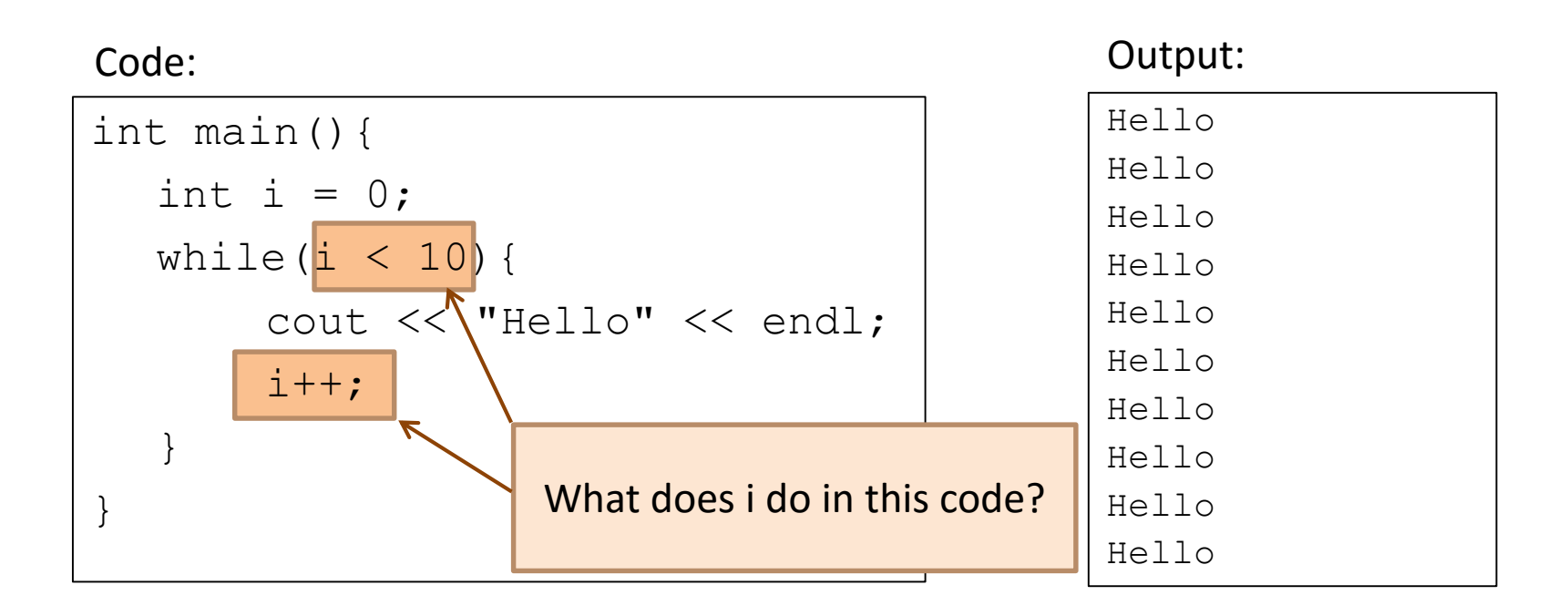

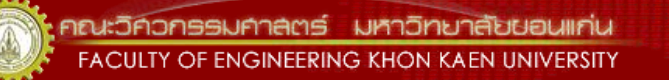

• Problem: display "hello" 10 times  $-$  Do this several times  $\rightarrow$  use loop!

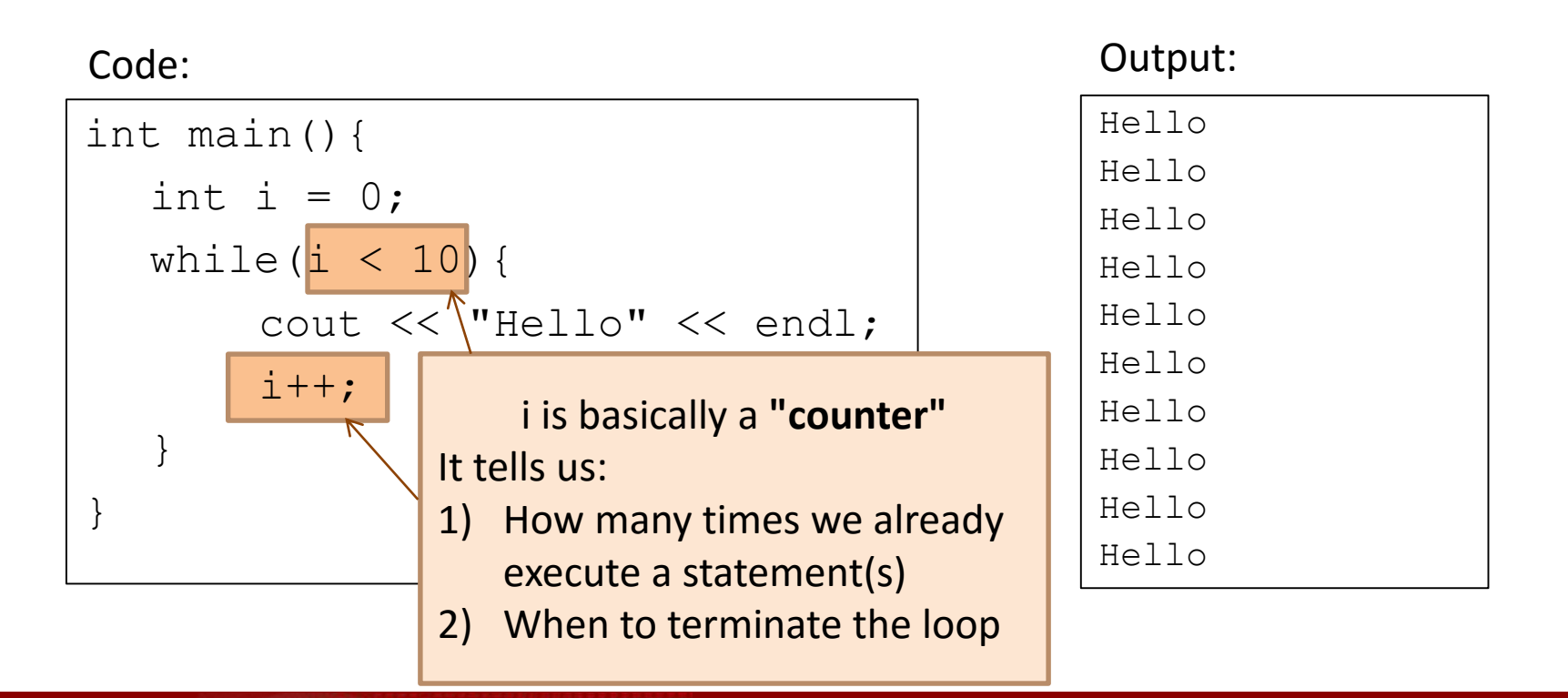

• Problem: display "hello" 100 times  $-$  Do this several times  $\rightarrow$  use loop!

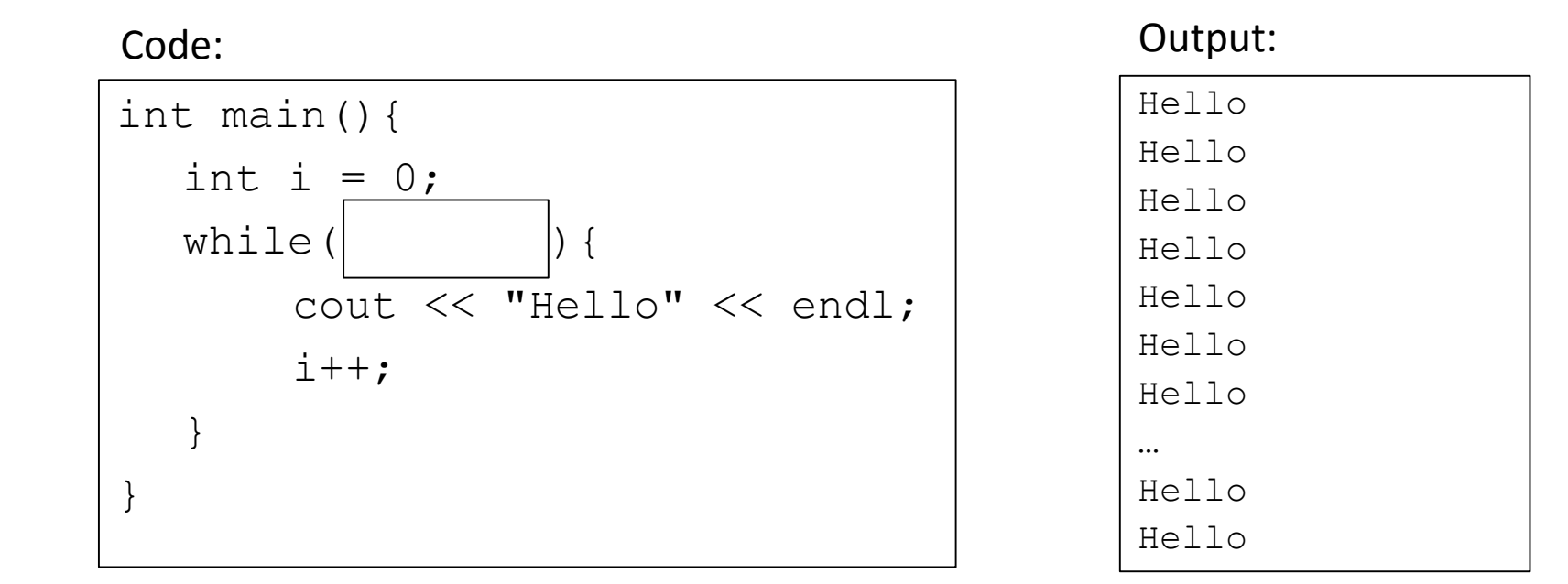

- Problem: display "hello" n times
	- $-$  Do this several times  $\rightarrow$  use loop!

Code: Output:

int main(){

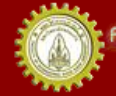

}

#### Count 1-10

- Problem: display integers from 1-10
	- Yes, use loop!

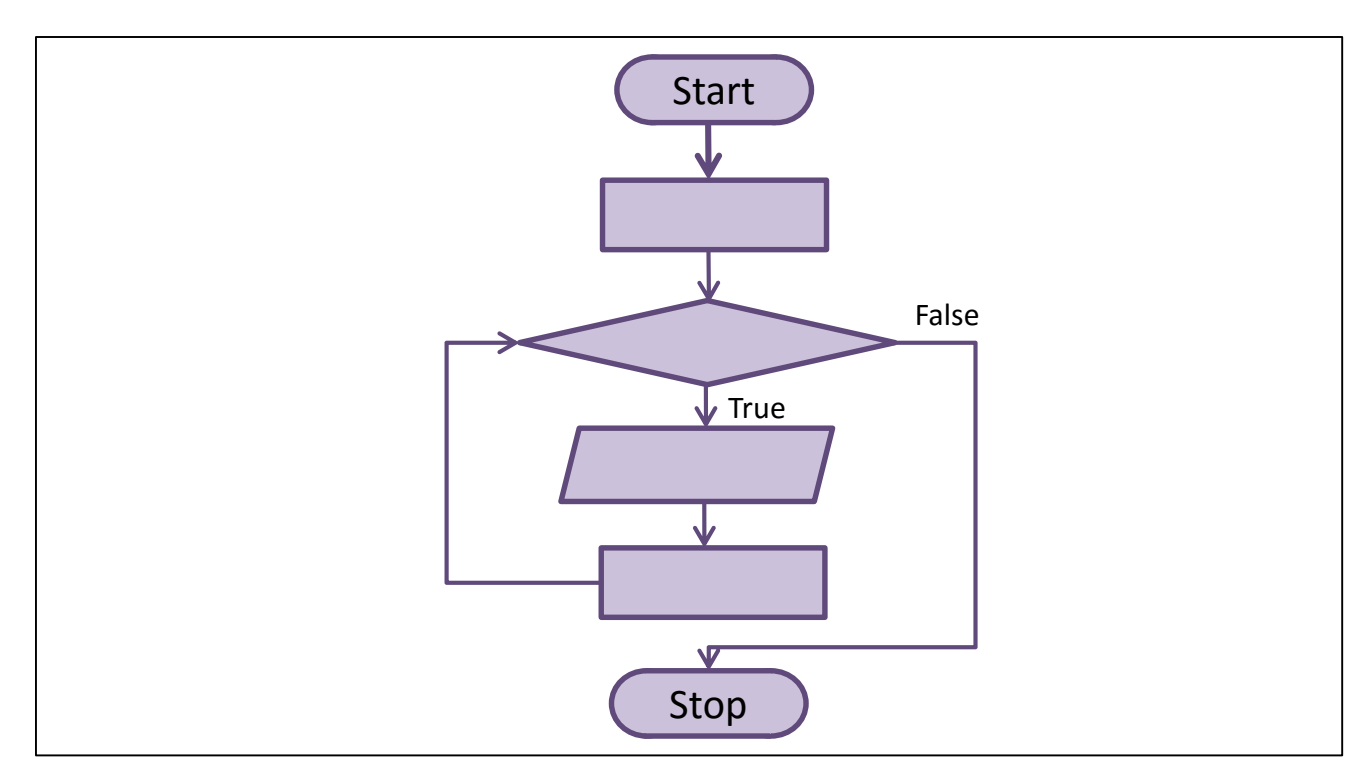

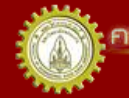

คณะวิควกรรมกาลตร์ มหาวิทยาลัยยอนแก่น FACULTY OF ENGINEERING KHON KAEN UNIVERSITY

#### Count 1-10

- Problem: display integers from 1-10
	- Yes, use loop!

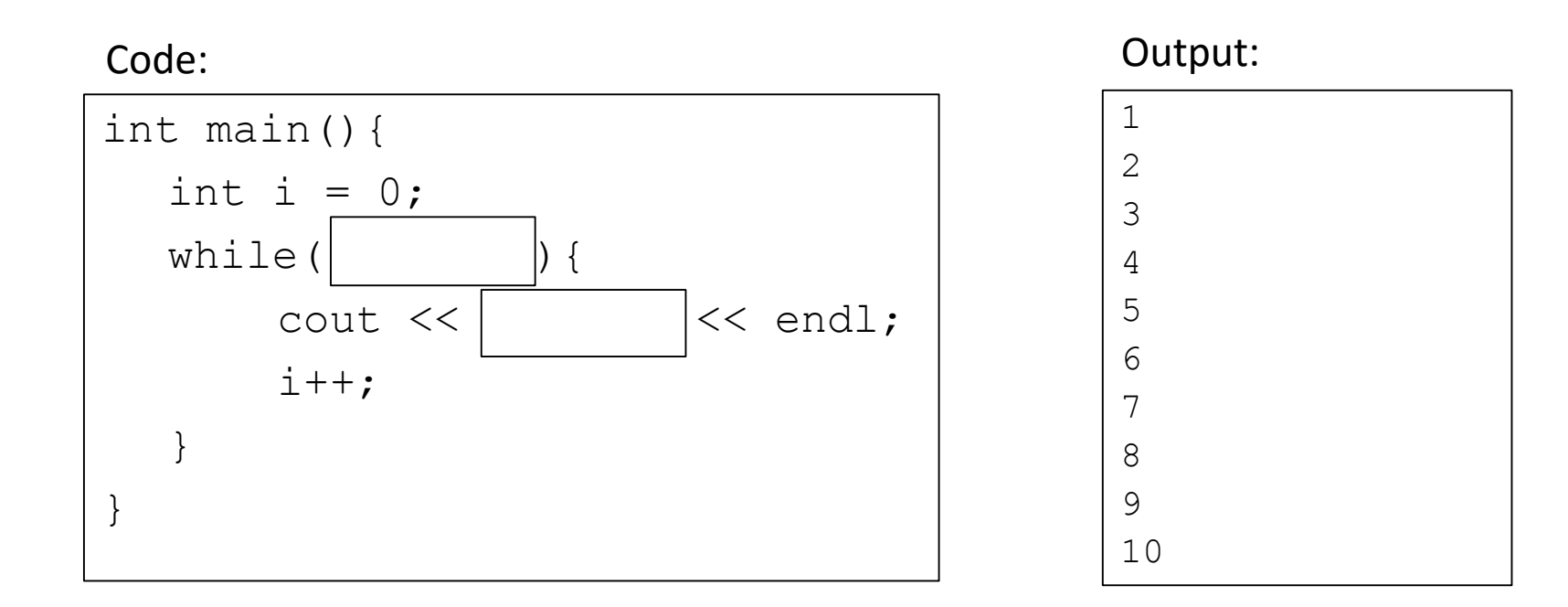

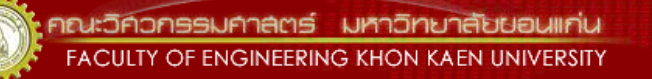

#### Count 1 to 100 … to n

• Problem: display integers from 1-100 and from 1-n – Yes, use loop!

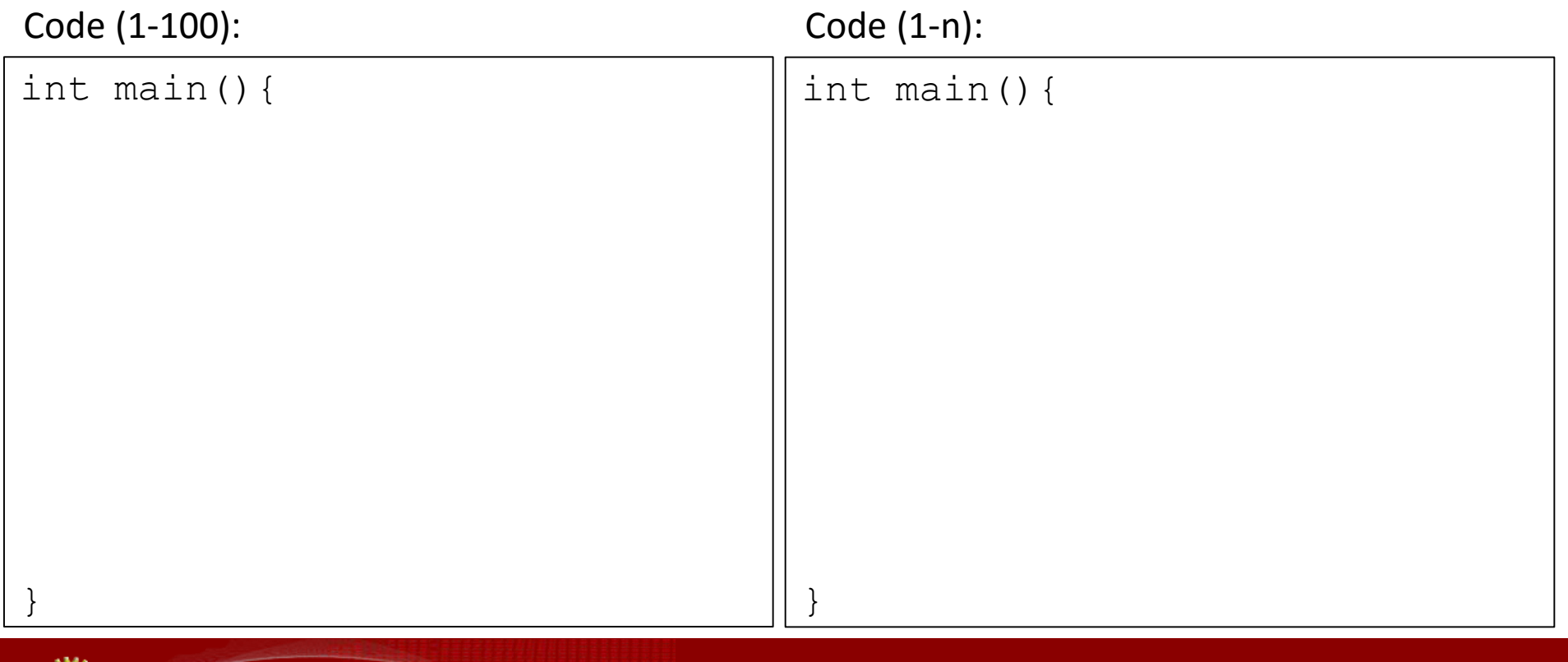

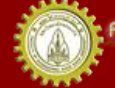

#### Sum of Consecutive Integers

- Problem: sum integers from 1 to n
- What you know

 $-$  If n = 5, sum = 1+2+3+4+5 = 15

- What are inputs, outputs, processes, and decision point(s), loop statement(s)?
- Let's write a flowchart first!

#### Sum of Consecutive Integers Flowchart

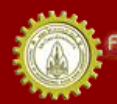

าณะวิควกรรมกาลตร์ มหาวิทยาลัยยอนแก่น FACULTY OF ENGINEERING KHON KAEN UNIVERSITY

#### Sum of Consecutive Integers **Code**

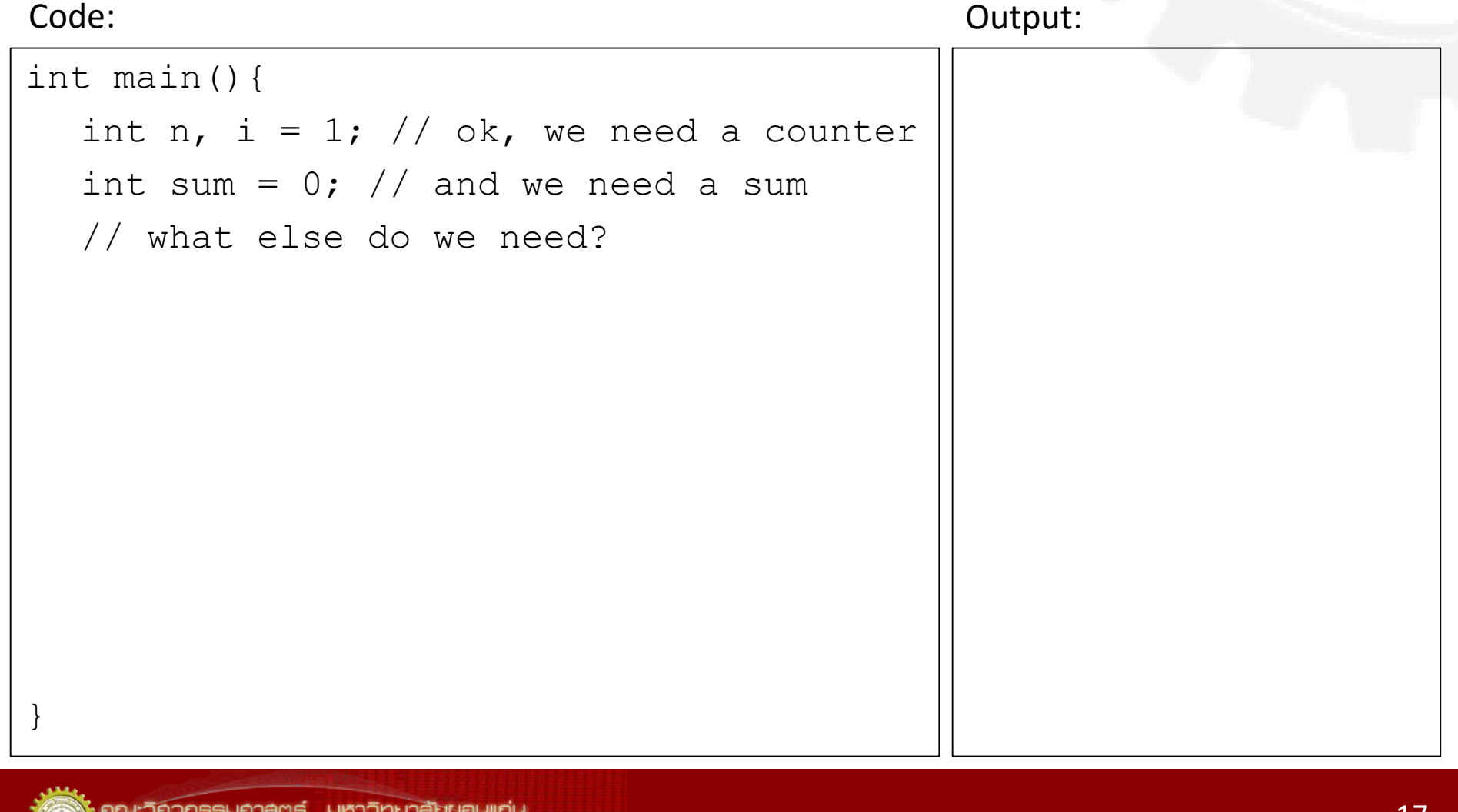

#### Sum of Consecutive Integers Code

```
int main(){
  int n, i = 1; // ok, we need a counter
  int sum = 0; // and we need a sum
  cout << "Enter a positive integer: ";
  \text{cin} \gg \text{n};
  while (i \leq n)sum = sum + i++; //one statement
  cout << "The sum of the first " << n
  << " integers is " << sum << endl;
  return 0;
}
Code: Output:
```
#### Sum of Consecutive Integers Code

```
int main(){
  int n, i = 1; // ok, we need a counter
  int sum = 0: // and we need a sum
  cout << "Enter a positive integer: ";
  \text{cin} \gg \text{n};
  while (i \leq n) { //statement block
      sum = sum + i;cout << "sum to " << i << "is" 
      << sum << endl;
      i++;
   }
  cout << "The sum of the first " << n
  << " integers is " << sum << endl;
  return 0;
Code: Output:
```
}

## Sum of Reciprocals

- Reciprocals: 3 and 1/3 are reciprocals (multiplication result  $= 1$ )
- Problem: get a bound, find the sum of the i reciprocals (1/i) within a bound
- Confused? Let's see the code

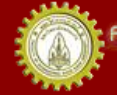

#### Sum of Reciprocals **Code**

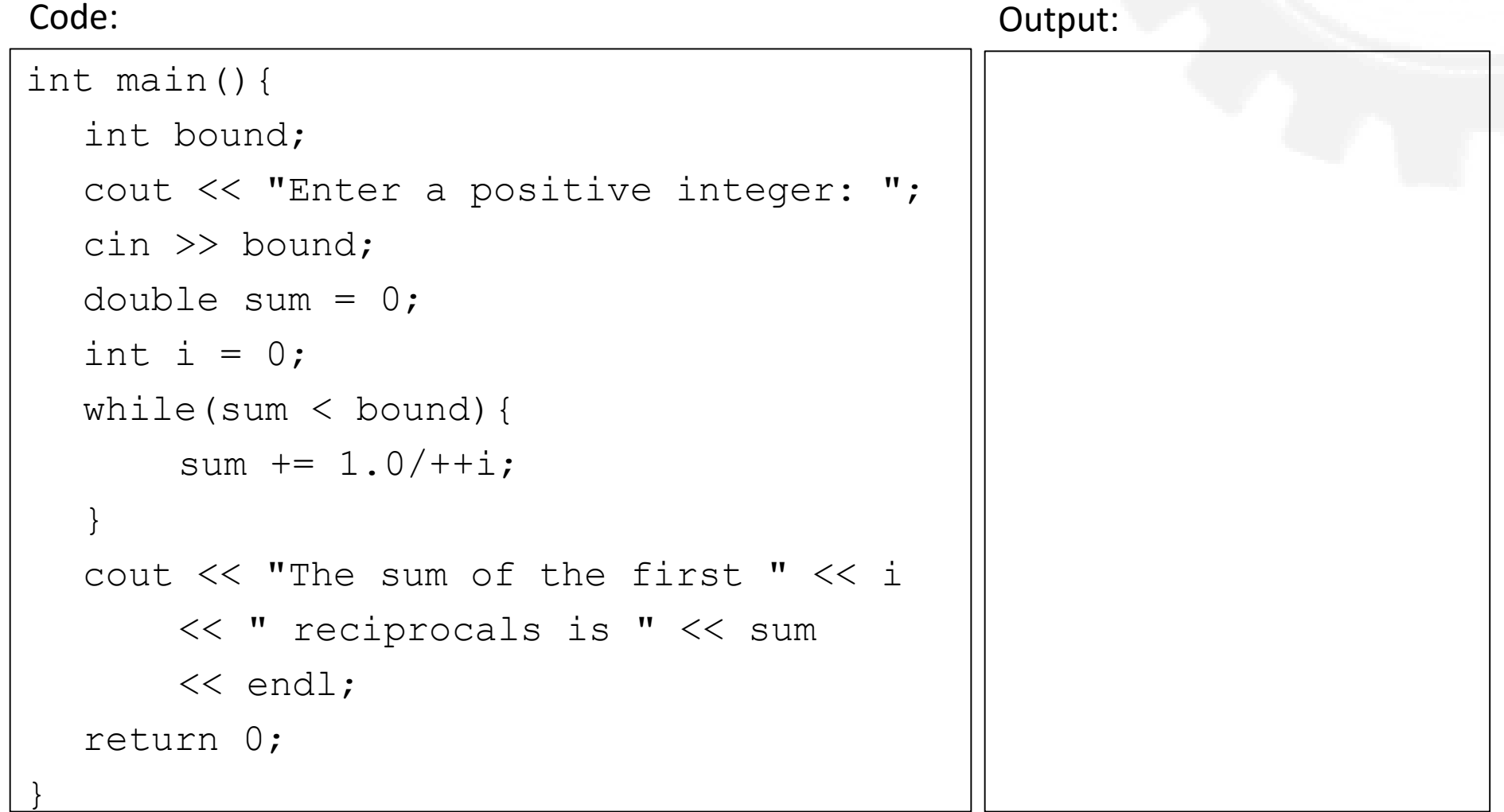

#### More loop example: Repeating a computation Code: Output:

}

```
#include <cmath>
int main(){
  double x;
  cout << "Enter a positive number: ";
  cin \gg x;
  while(x > 0) {
       cout << "Square root (" << x <<
       ") = " << sqrt(x) << endl;
       cout << "Enter another positive "
       << "number (or 0 to quit): ";
       \text{cin} \gg x;
  }
  return 0;
```
#### N Fibonacci Numbers

- Problem: print the first n Fibonacci numbers
- What you know – Fibonacci numbers =>
- What are inputs, outputs, processes, and decision point(s), loop statement(s)?
- What happens in each round of our loop?
- How many "buffers" do we need?

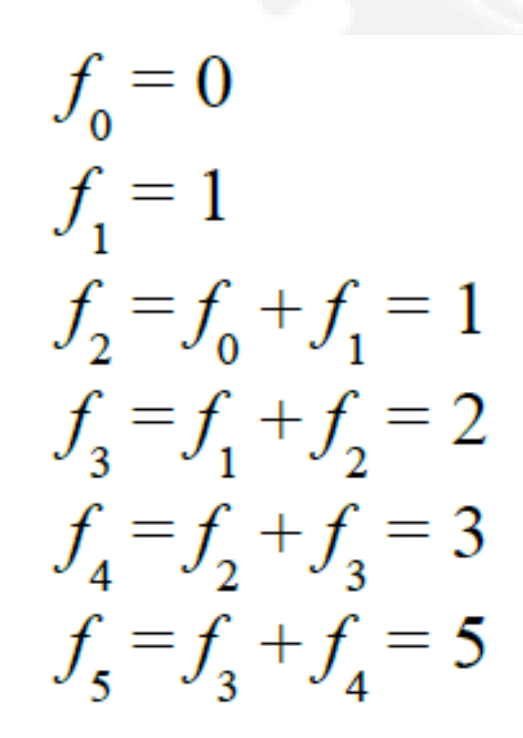

$$
\frac{\cdots}{f_n} = f_{n-2} + f_{n-1}
$$

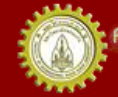

#### Computing Fibonacci Numbers

$$
f_0 = 0
$$
  
\n
$$
f_1 = 1
$$
  
\n
$$
f_2 = f_0 + f_1 = 0 + 1 = 1
$$
  
\n
$$
f_3 = f_1 + f_2 = 1 + 1 = 2
$$
  
\n
$$
f_4 = f_2 + f_3 = 1 + 2 = 3
$$
  
\n
$$
f_5 = f_3 + f_4 = 2 + 3 = 5
$$

The loop computes new value from old and older value

$$
f_n = f_{n-2} + f_{n-1}
$$

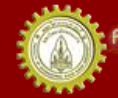

...

#### N Fibonacci Numbers Code

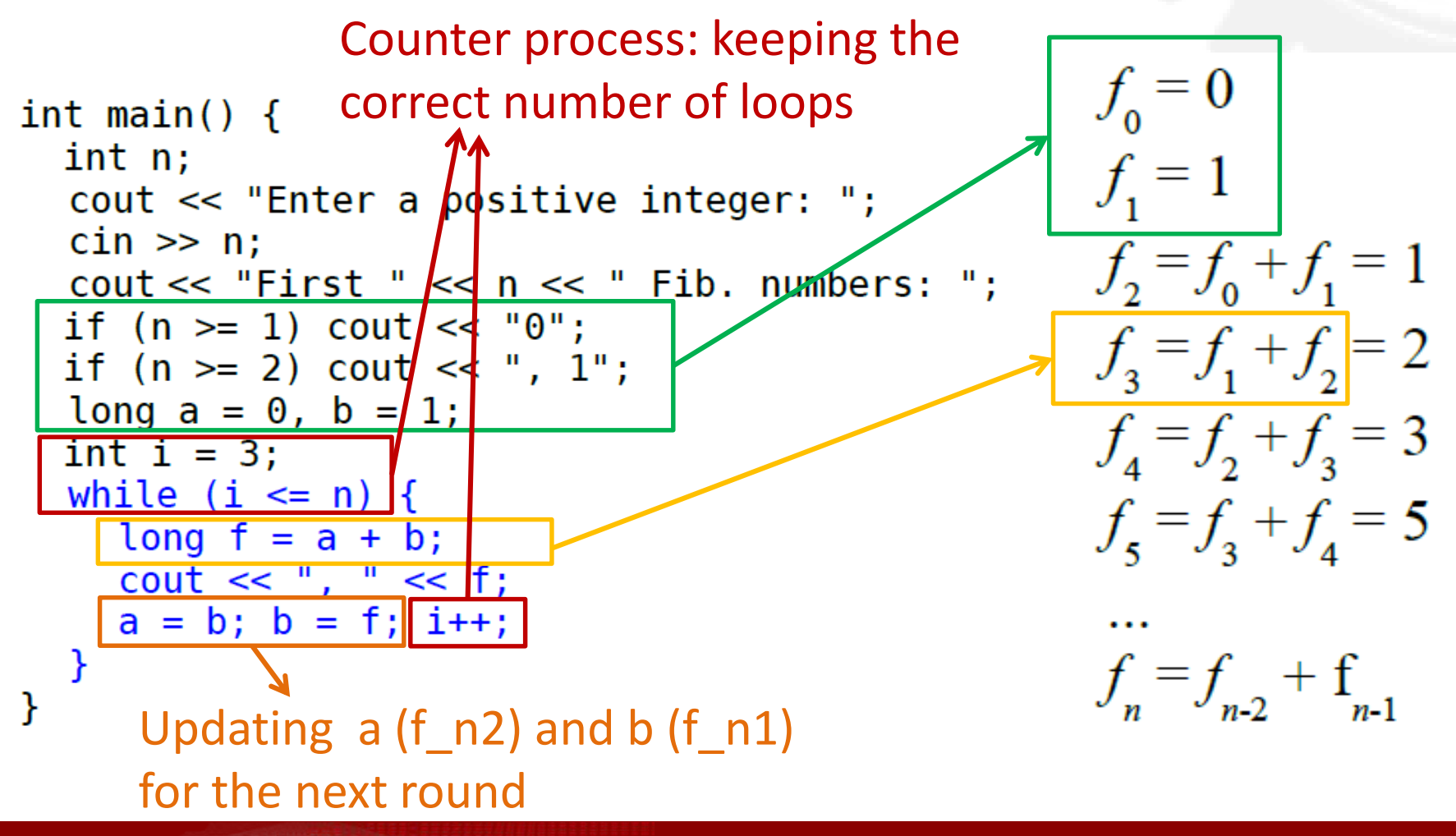

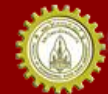

าณะวิควกรรมคาลตร์ มหาวิทยาลัยยอนแก่บ FACULTY OF ENGINEERING KHON KAEN UNIVERSITY

#### In the Fibonacci loop

Code:

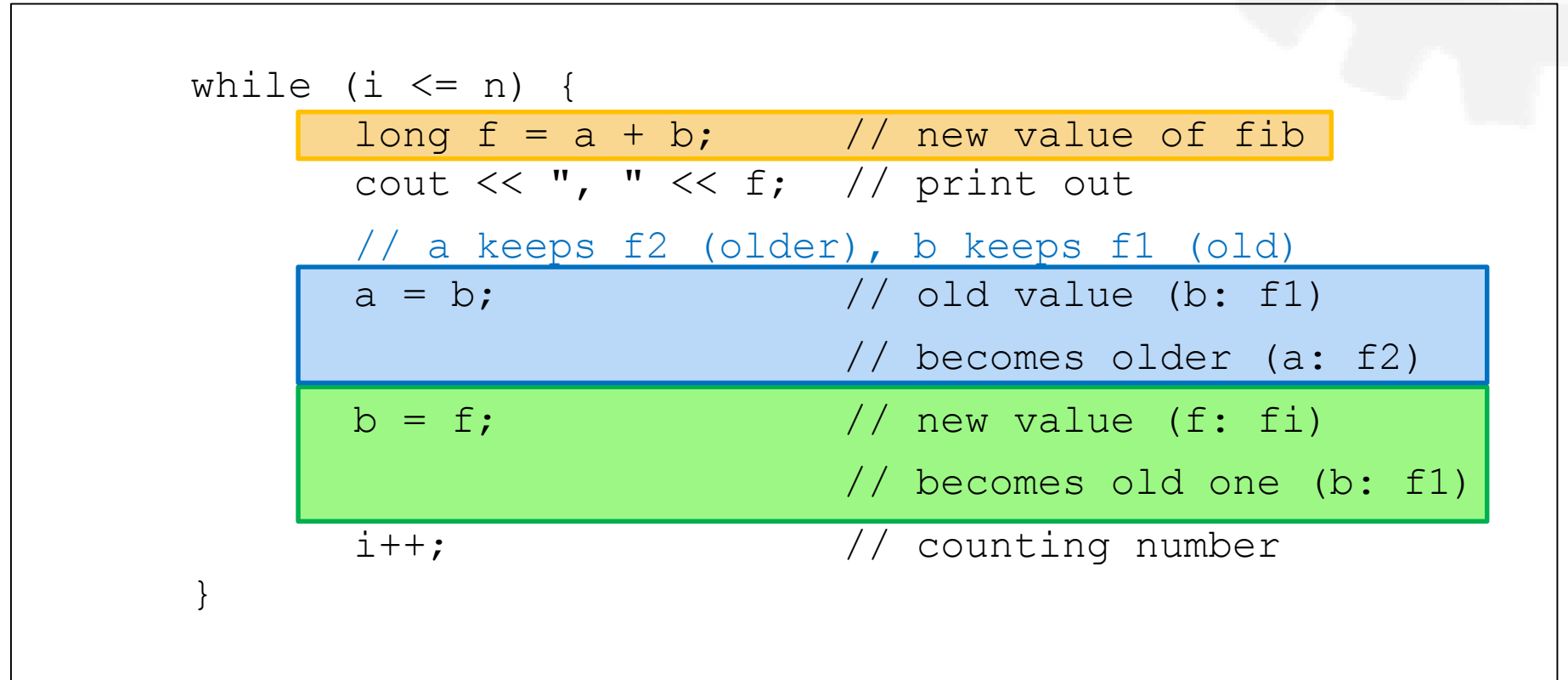

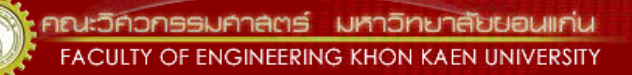

# Tracing values in the loop

Code:

while (i <= n) { long f = a + b; cout << ", " << f; // a keeps f2 (older) // b keeps f1 (old) a = b; b = f; i++; }

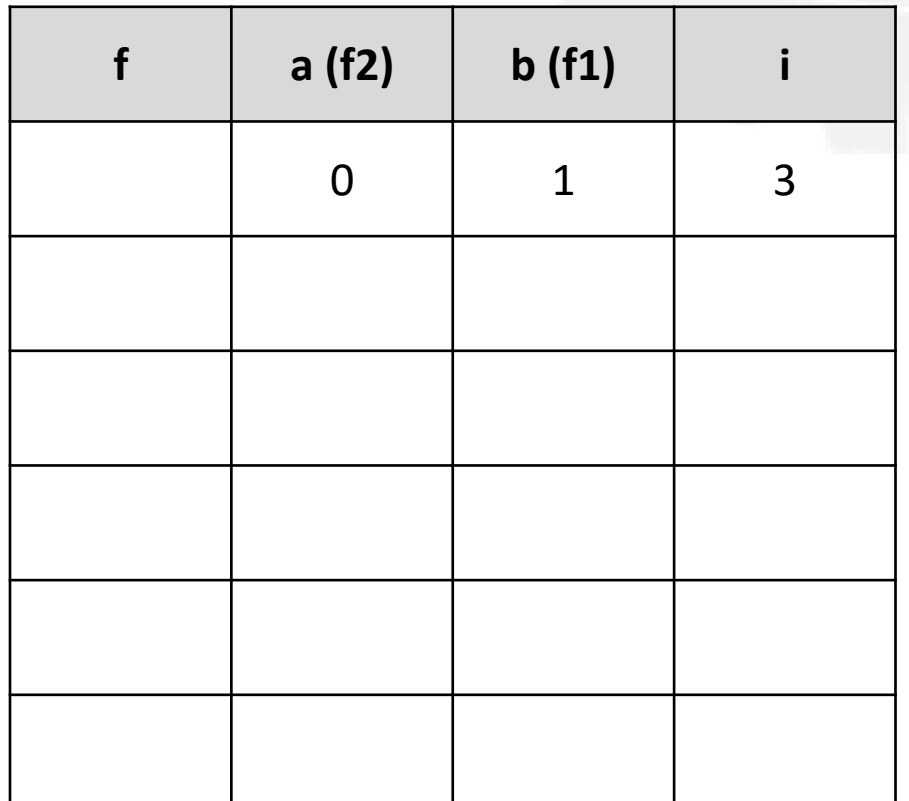

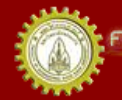

คณะวิควกรรมกาลตร์ มหาวิทยาลัยยอนแก่น FACULTY OF ENGINEERING KHON KAEN UNIVERSITY

# Terminating a Loop

• Can we put in another kind of condition?

```
while(true){
   statements;
}
```
- How can we terminate this loop to prevent having an "infinite" loop
- Use break; or exit(0); or return;
	- break; terminates only the current loop
	- exit(0); terminates the current function
	- return; terminates the current function

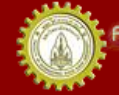

#### Sum of Consecutive Integers Revisited

```
int main(){
  int n, i = 1;
  cout << "Enter a positive integer: ";
  \text{cin} \gg \text{n};
  long sum = 0;
  while(true){
      if (i > n) break;
      sum += i++;
  }
  cout << "The sum of the first " << n
  << " integers is " << sum << endl;
}
Code: Output:
```
#### Sum of Consecutive Integers Revisited

```
int main(){
  int n, i = 1;
  cout << "Enter a positive integer: ";
  \text{cin} \gg \text{n};
  long sum = 0;while(true){
      if (i > n) exit(0);
      sum += i++;
  }
  cout << "The sum of the first " << n
  << " integers is " << sum << endl;
}
Code: Output:
```
#### What if we use exit(0)?

#### Sum of Consecutive Integers Revisited

```
int main(){
  int n, i = 1;
  cout << "Enter a positive integer: ";
  \text{cin} \gg \text{n};
  long sum = 0;while(true){
      if (i > n) return 0;
      sum += i++;
  }
  cout << "The sum of the first " << n
  << " integers is " << sum << endl;
}
Code: Output:
```
#### What if we use return?

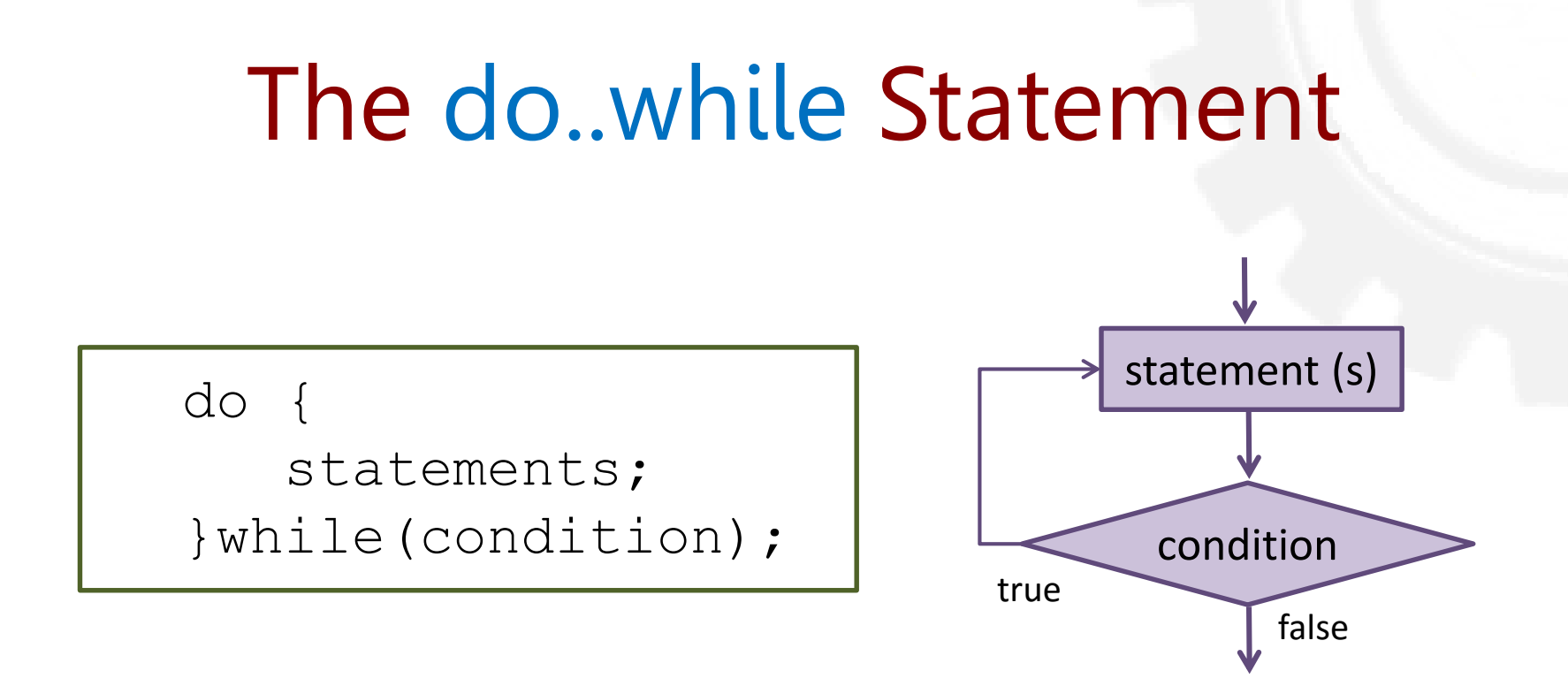

- First execute the statement, then check the condition
	- If condition is true (non-zero), then execute the statement again until the condition is false (zero)
- Test the condition at the end of the loop

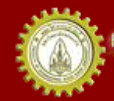

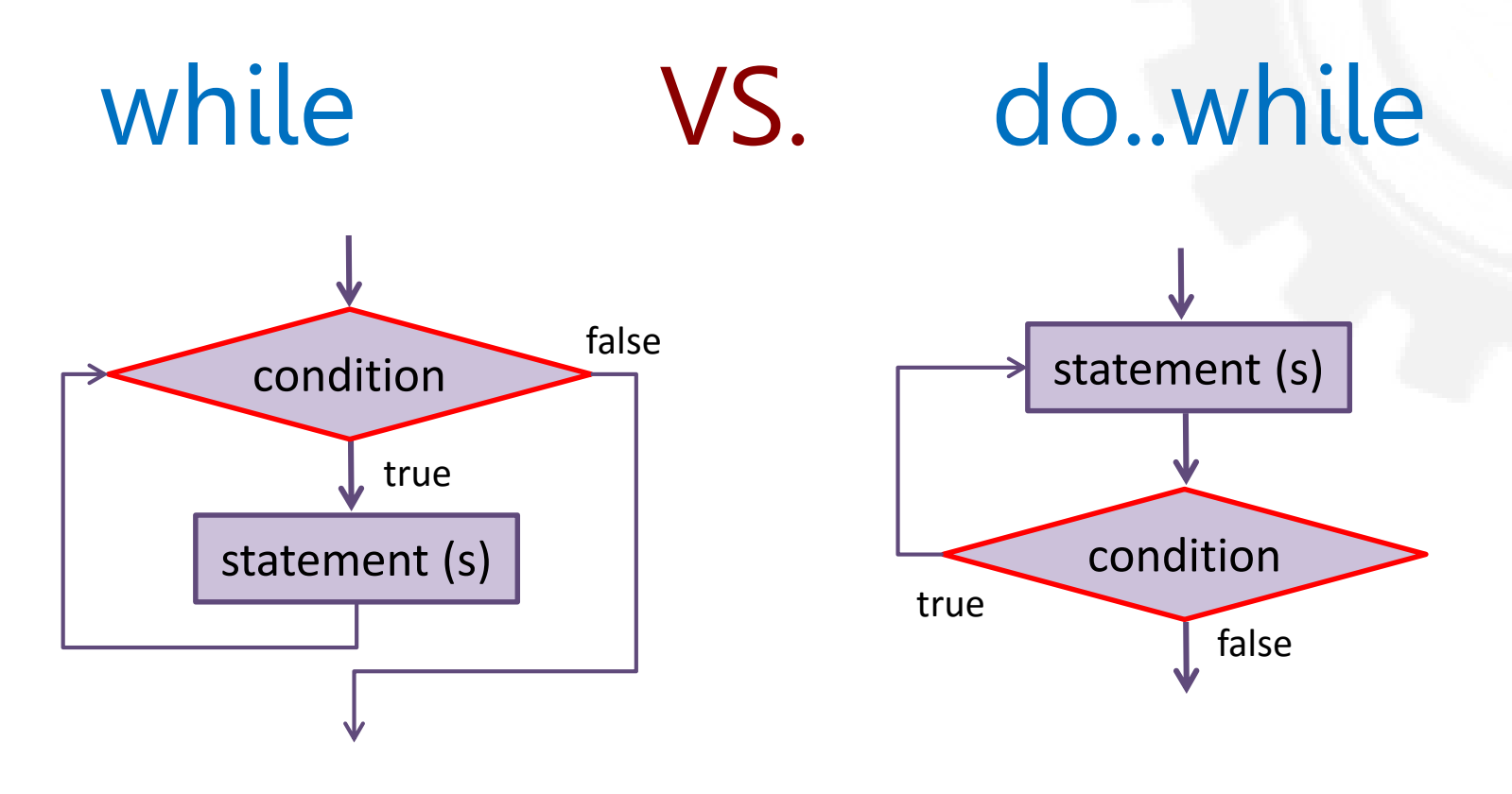

- while = check, then execute statements – Test the condition at the beginning of the loop
- do..while = execute statements, then check – Test the condition at the end of the loop

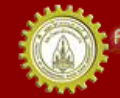

#### While vs. Do while #1

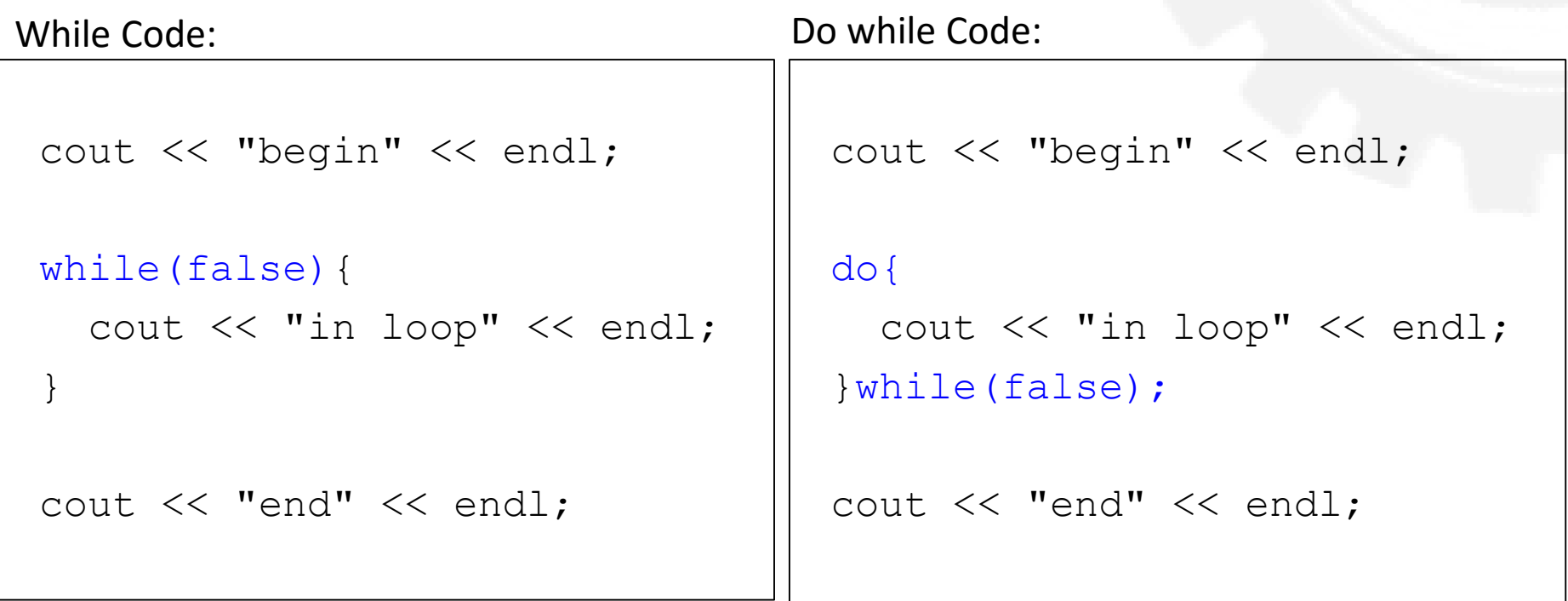

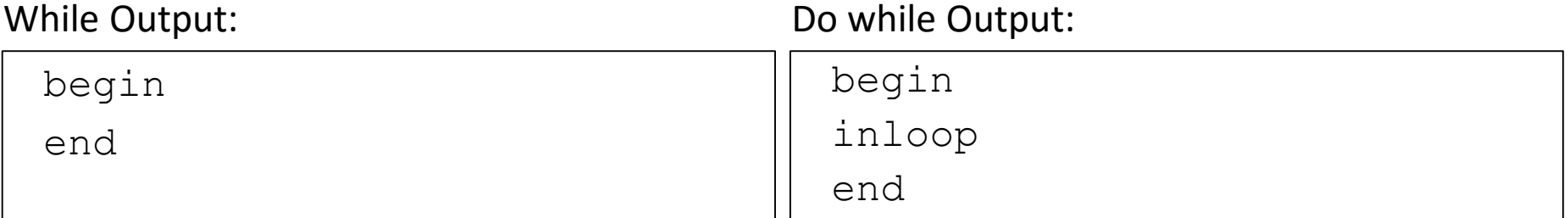

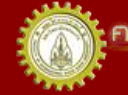

#### While vs. Do while #2

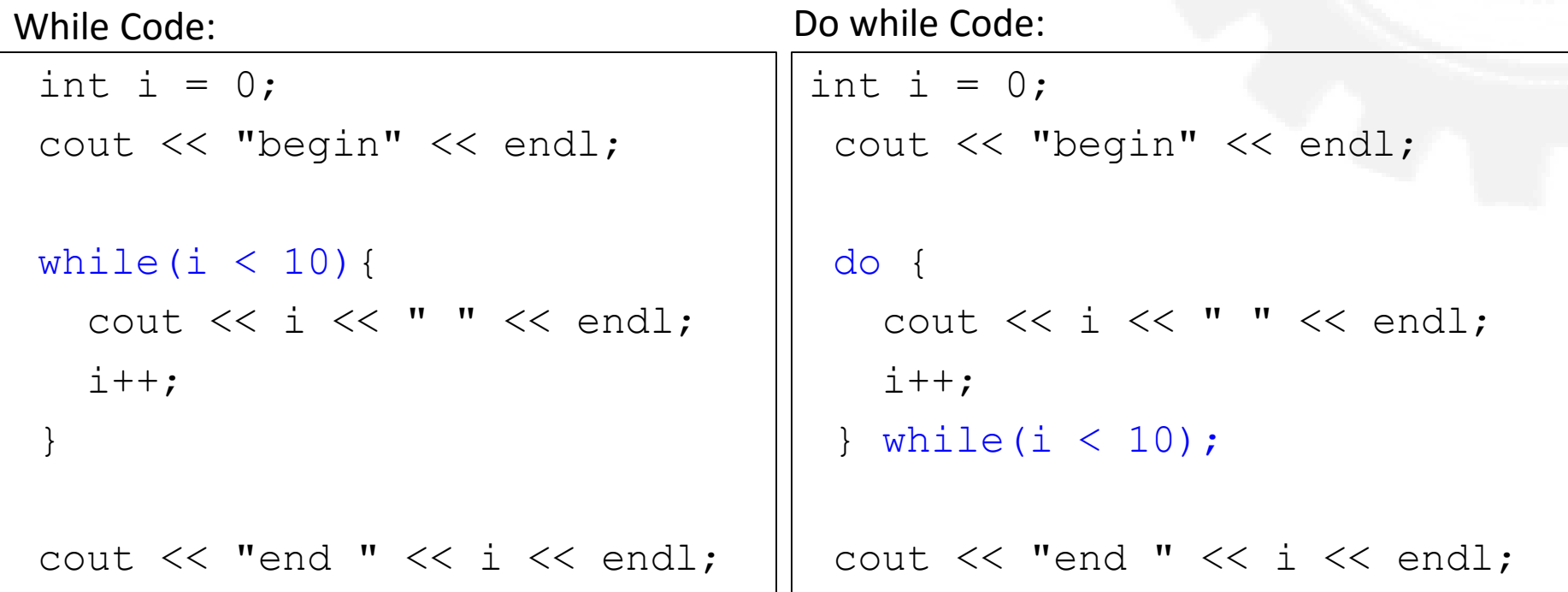

#### While Output:

#### Do while Output:

begin 0 1 2 3 4 5 6 7 8 9 end 10 begin

0 1 2 3 4 5 6 7 8 9 end 10

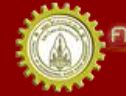

#### Sum of Consecutive Integers Revisited#2

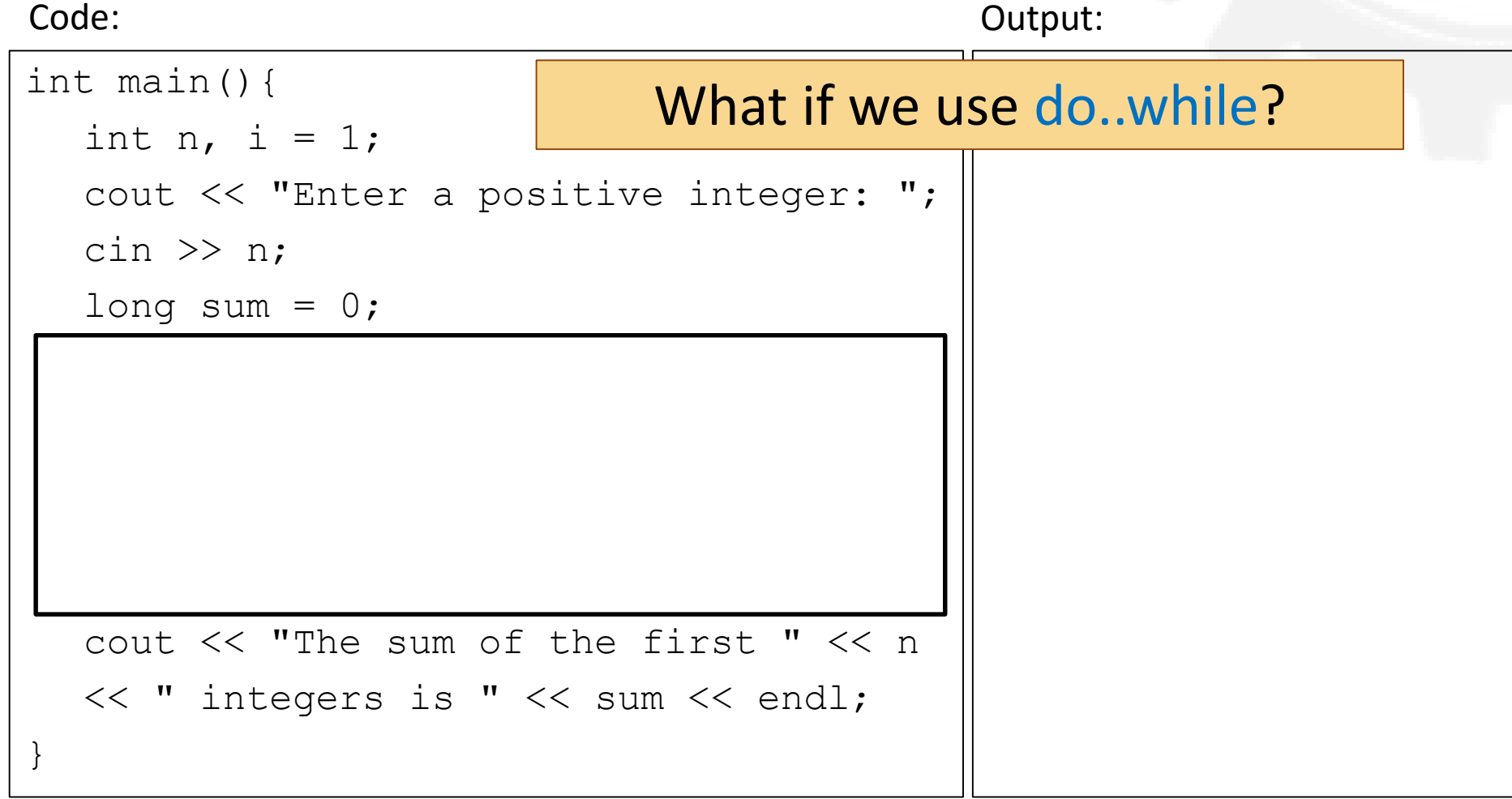

าณะวิควกรรมกาลตร์ มหาวิทยาลัยยอนแก่น FACULTY OF ENGINEERING KHON KAEN UNIVERSITY
#### Sum of Consecutive Integers Revisited#2

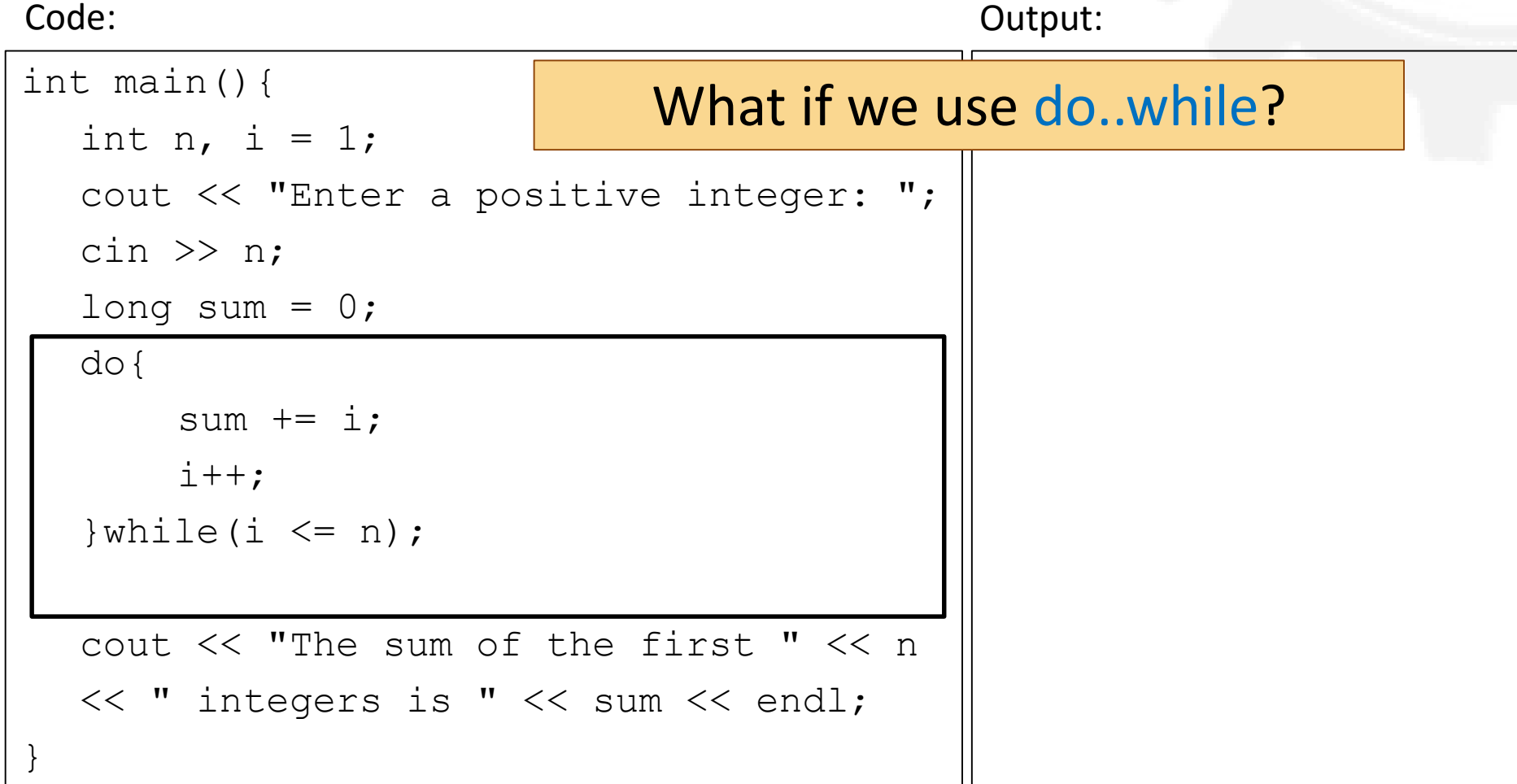

#### First n Factorial Numbers

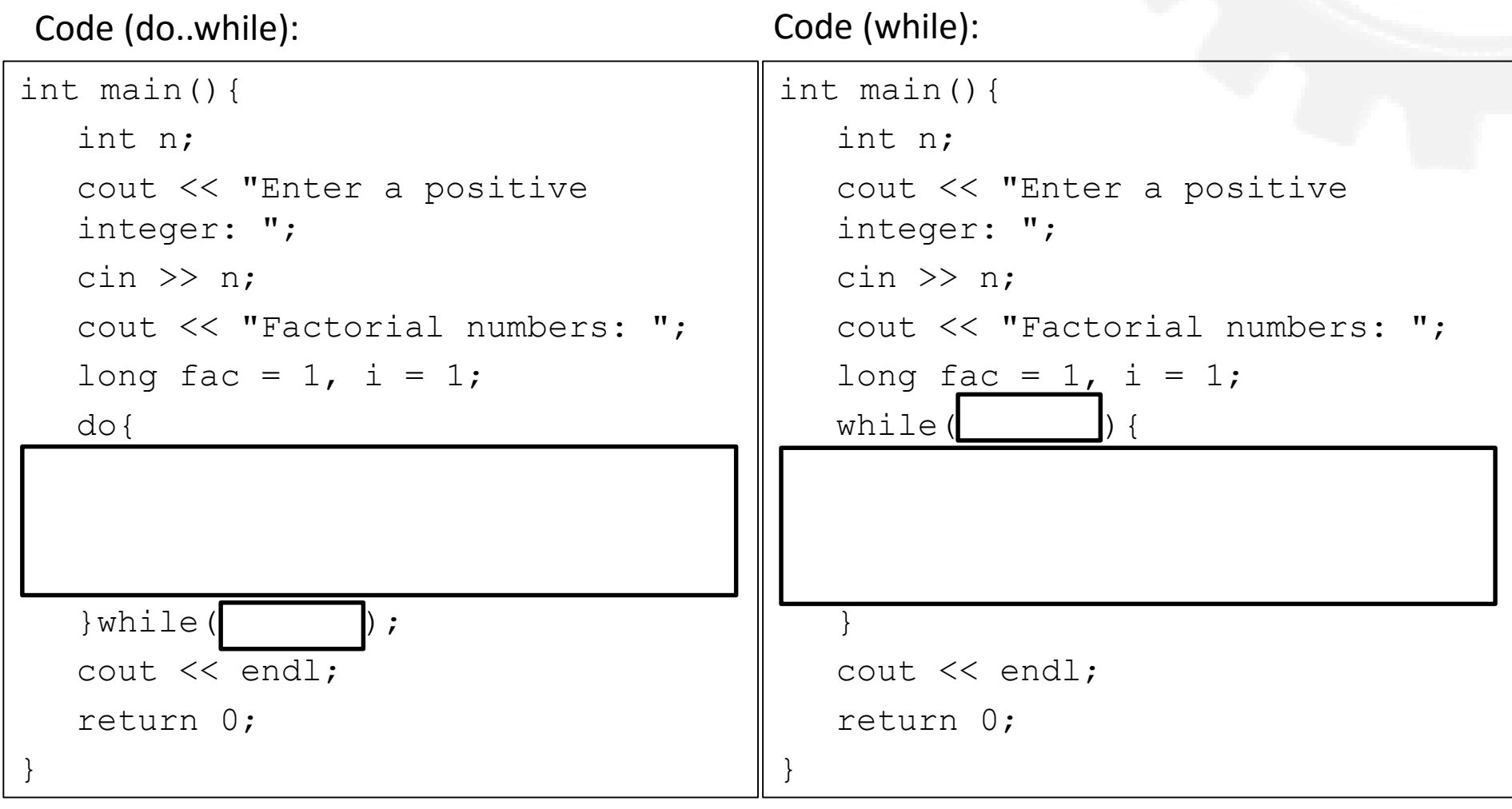

#### First n Factorial Numbers

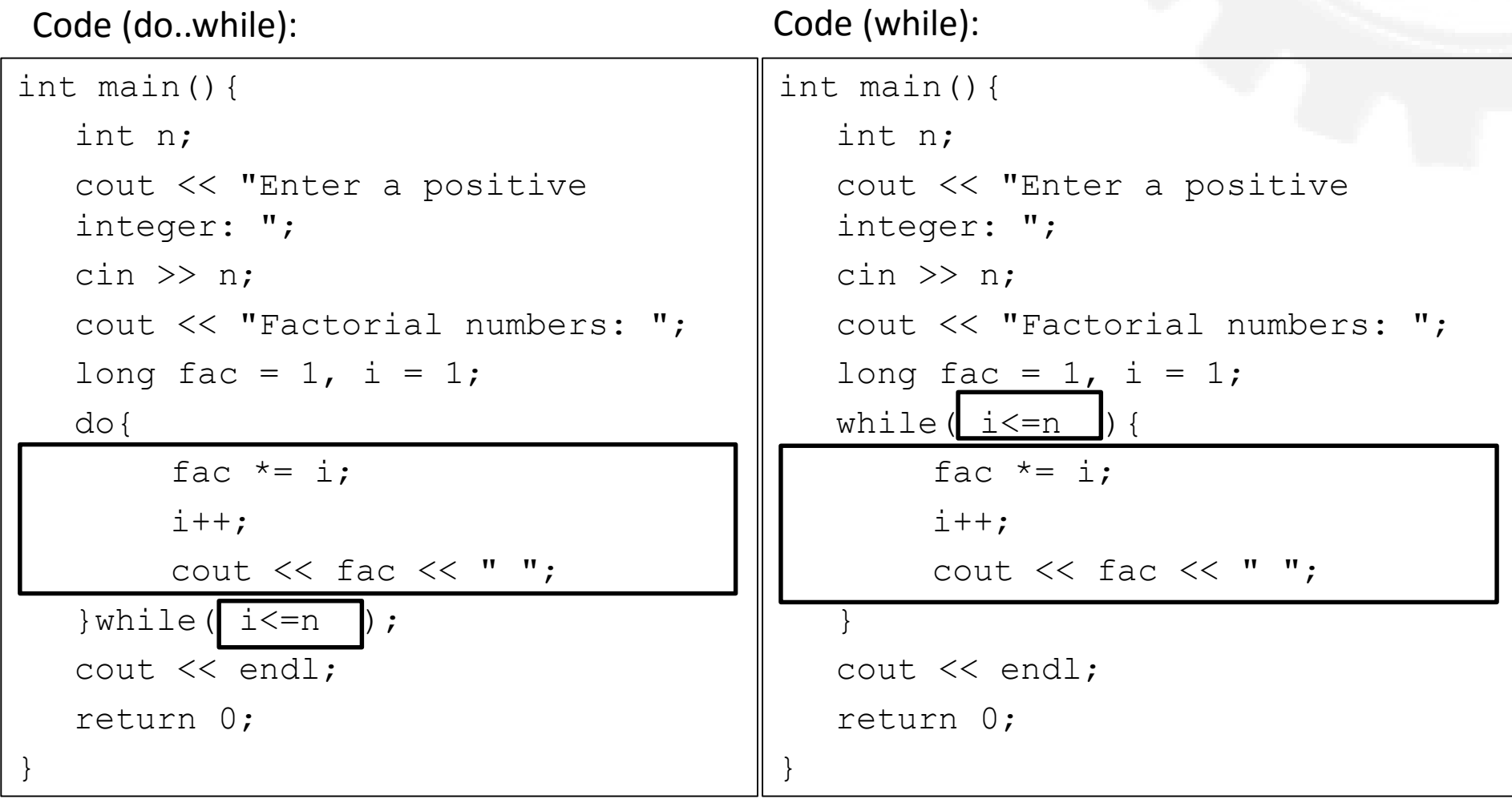

#### First n Factorial Numbers within a Bound

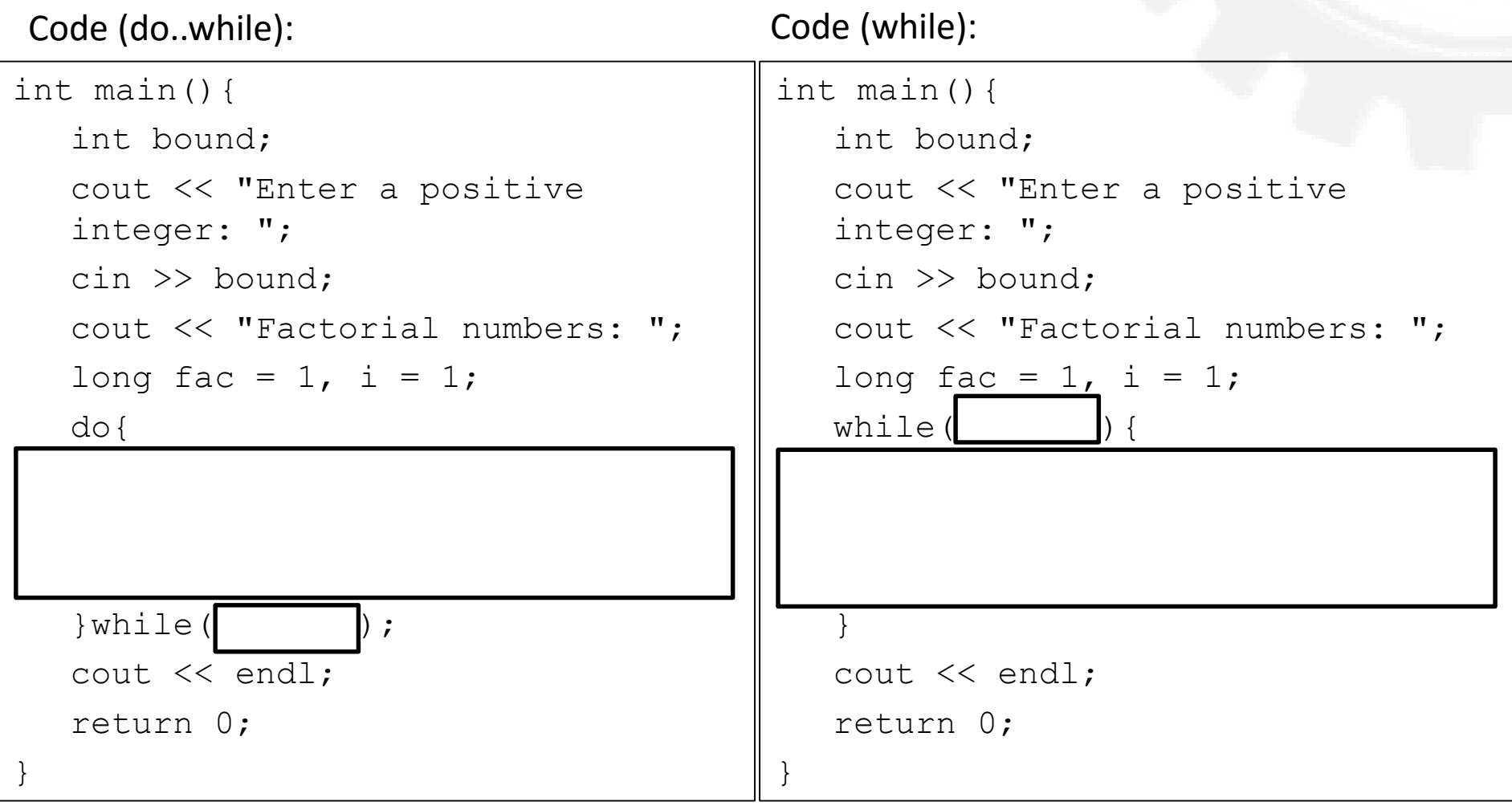

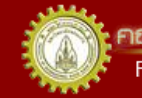

#### First n Factorial Numbers within a Bound

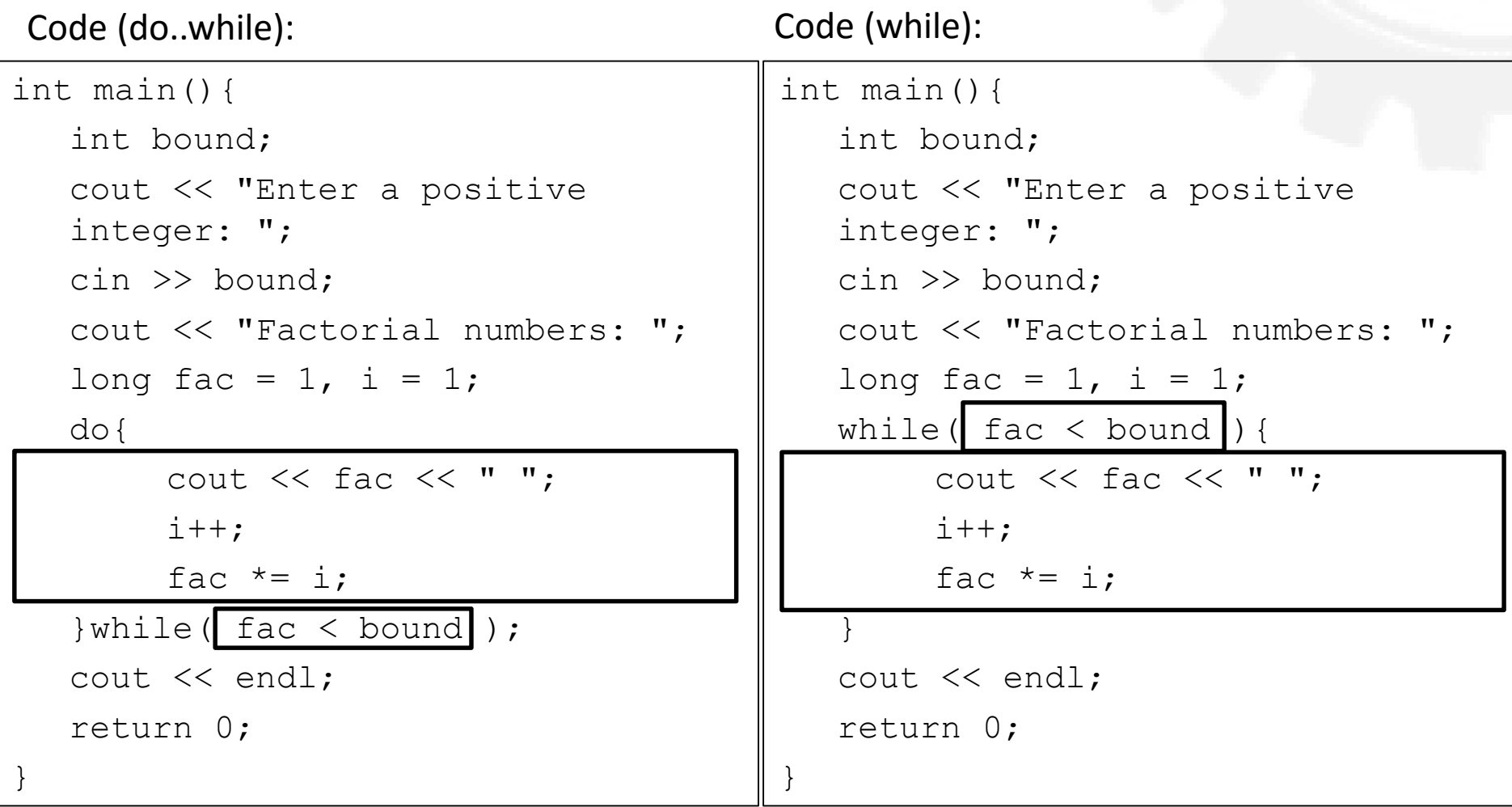

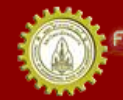

#### The for Statement

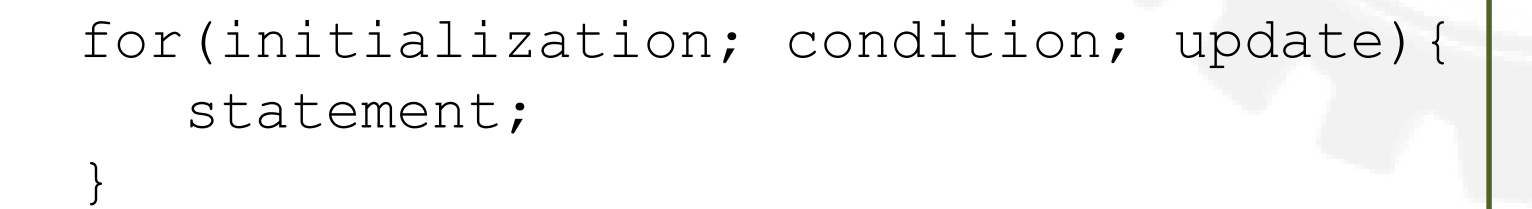

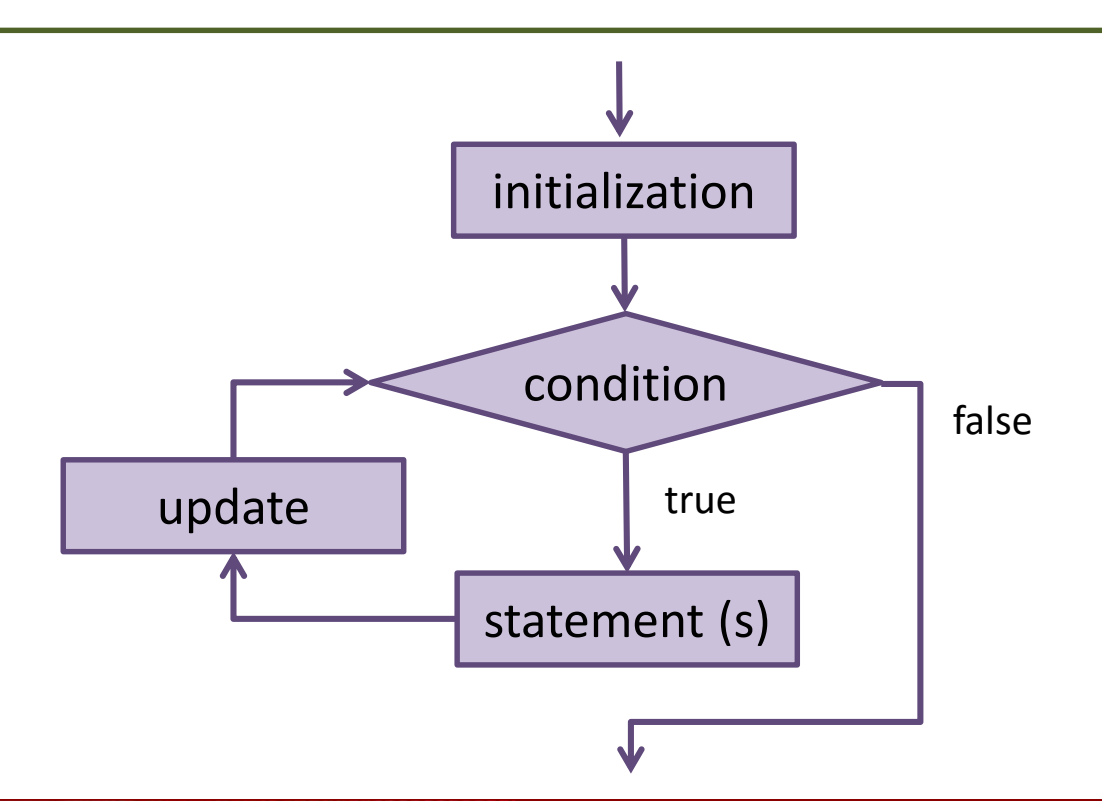

าณะวิควกรรมคาลตร์ มหาวิทยาลัยขอนแก่น **FACULTY OF ENGINEERING KHON KAEN UNIVERSITY** 

## What Happens in a for Loop

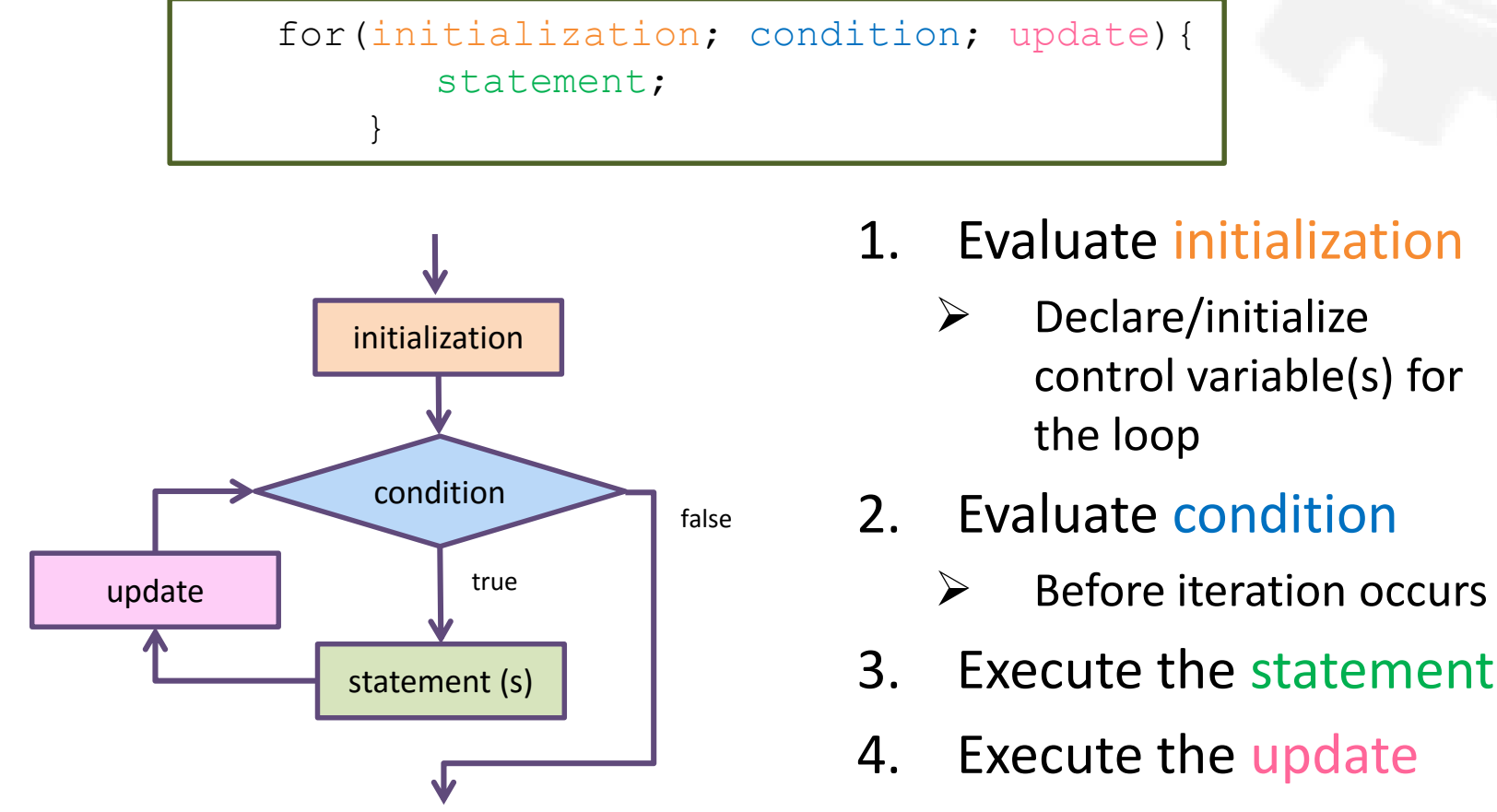

5. Repeat steps 2-4

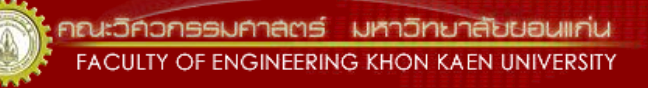

#### for vs. while

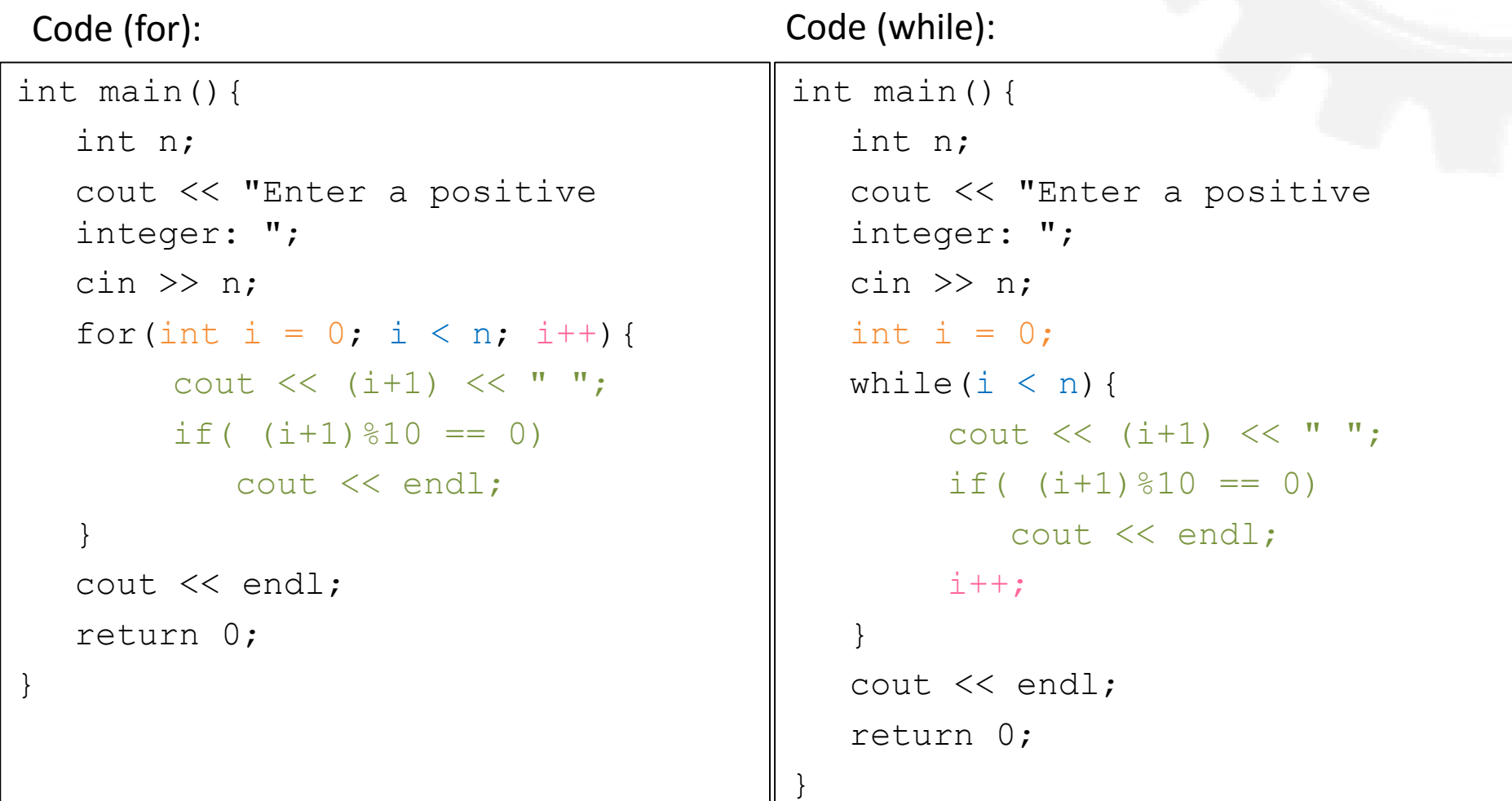

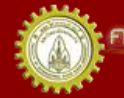

#### Sum of Consecutive Integers Revisited

- Problem: Add consecutive integers from 1 to n  $\geq 1+2+3+...+n = ?$
- You should be able to do this in 2 seconds by now ;)
- Again: what are an input, an output, a decision, and a process?

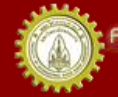

#### Sum of Consecutive Integers (for)

Code: Output:

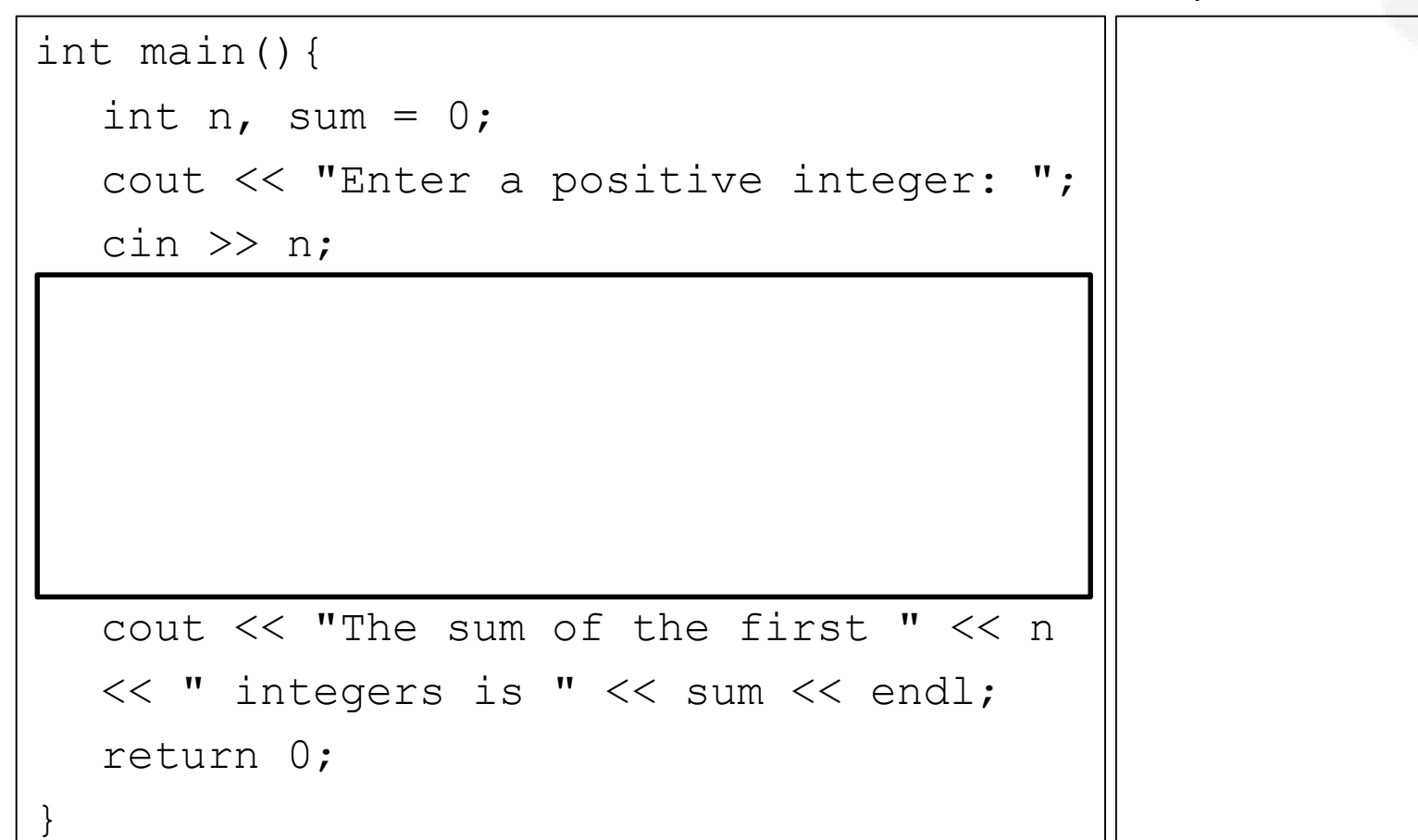

#### Reusing for Loop Control Variable Code:

Output:

```
int main(){
   int n, sum = 0;
   cout << "Enter a positive integer: ";
   \text{cin} \gg \text{n};
   long sum = 0;
   for \int \frac{\sin t}{t} = 0; i < n/2; i++) {
        sum += i;
   }
   for \frac{\sin t}{\sin t} i=n/2; i <= n; i++) {
        sum += i;
   }
   cout << "The sum of the first " << n
   << " integers is " << sum << endl;
   return 0;
```
}

### Loop Variables

}

#### Code #1:

```
int main() {
   int i = 10;
   cout << "begin " << i <<
   endl;
   for(int i=0; i <= 20; i++){
       cout << i;
   }
   cout << endl;
   cout \lt\lt "end loop " \lt\lt i;
   return 0;
```
Code #2:

```
int main() {
```

```
int i = 10;
cout << "begin " << i <<
endl;
```

```
for (i=0; i \le 20; i++)cout \lt\lt i;
}
```

```
cout << endl;
cout \lt\lt "end loop " \lt\lt i;
return 0;
```
}

## Factorial Numbers (for)

- Problems:
	- Print the first n factorial numbers
		- $\cdot$  1! 2! 3! ... n!
	- Print all factorial numbers within a given bound
		- 1! 2! 3! ... (x! < bound)

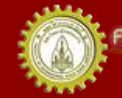

#### First n Factorial Numbers

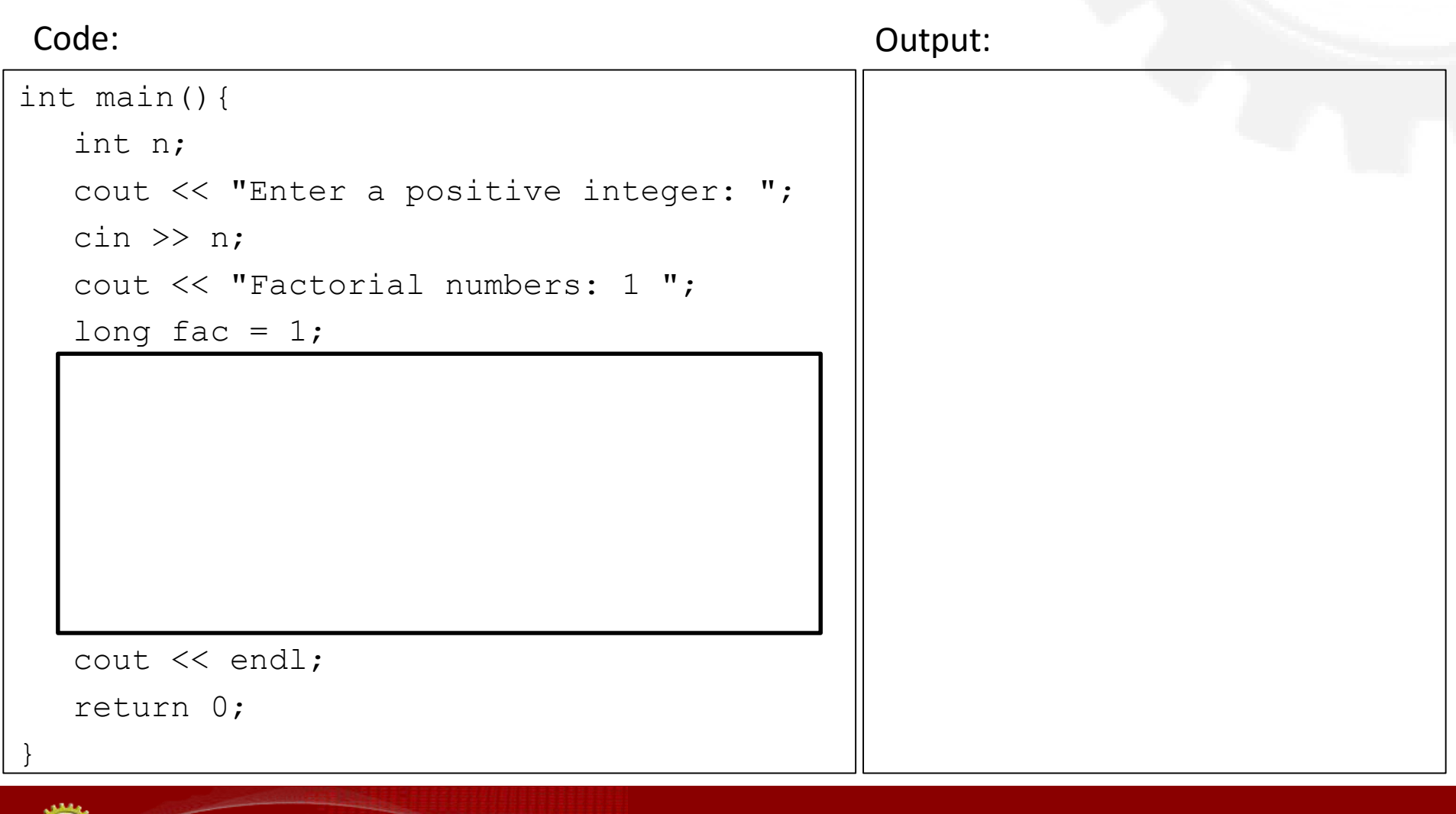

#### First n Factorial Numbers within a Bound

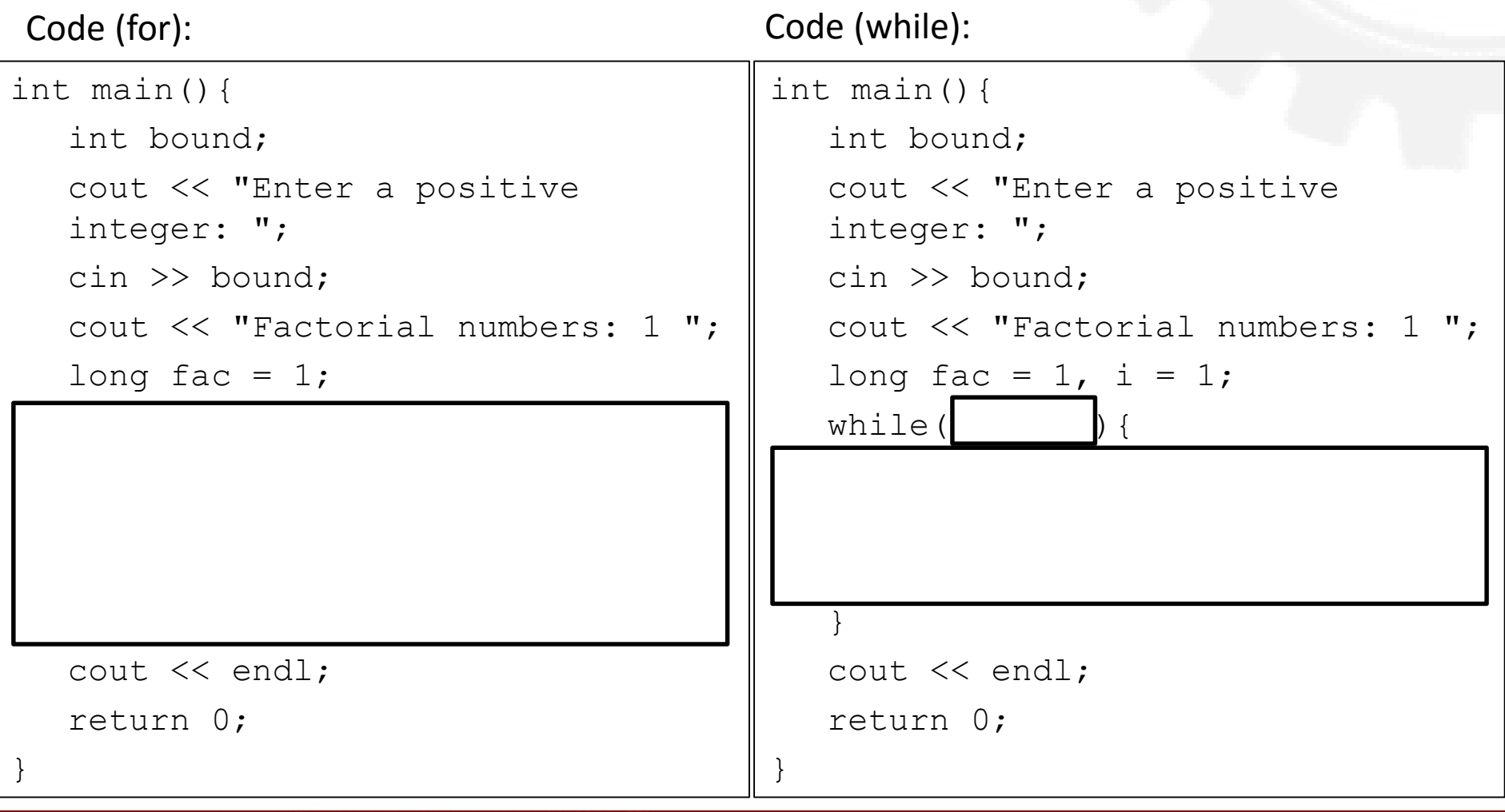

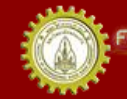

## Descending for Loop

#### • How to print numbers from n to 1?

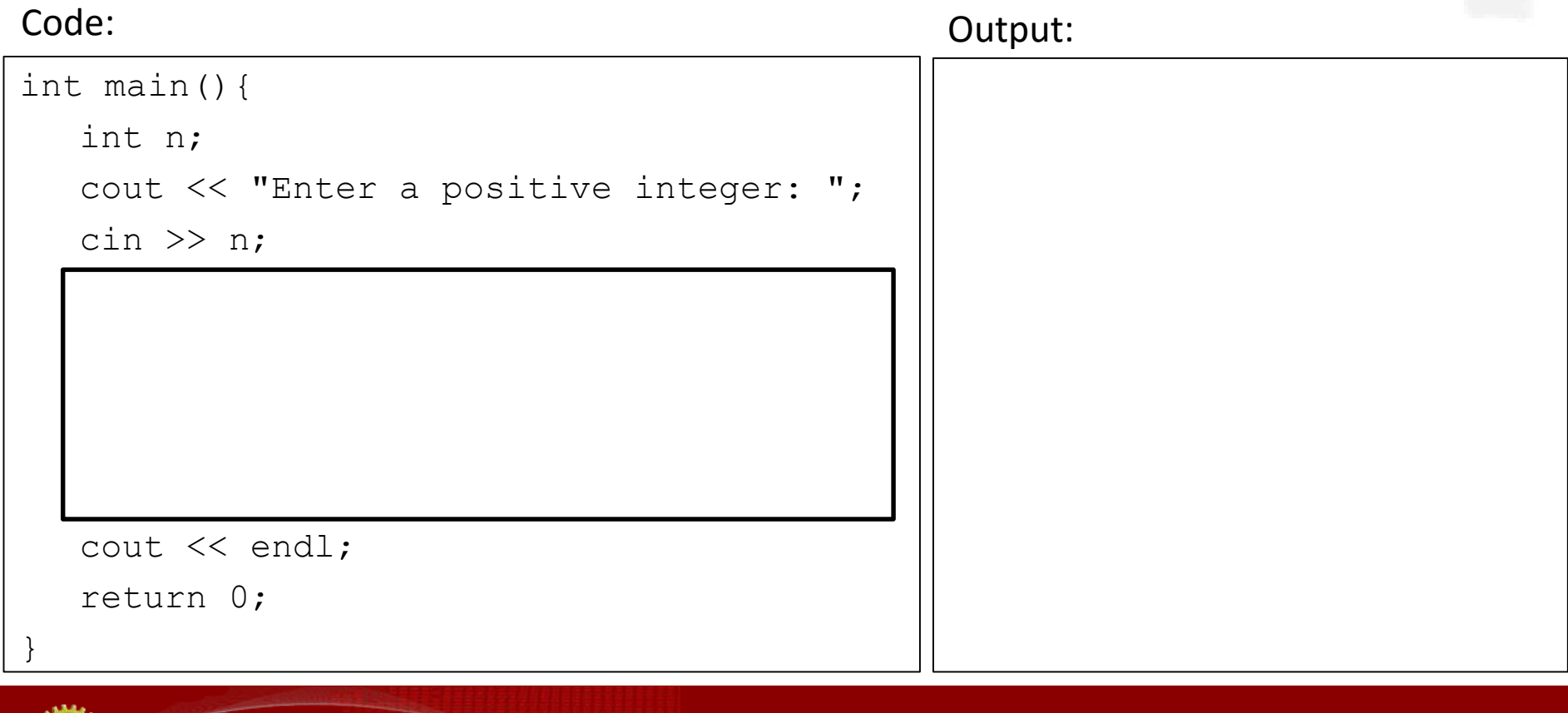

#### A Prime Number

A natural number greater than 1 that has no positive divisors other than 1 and itself

Write a program to test if a given number is a prime number or not

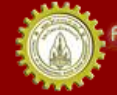

# Is n a prime number?

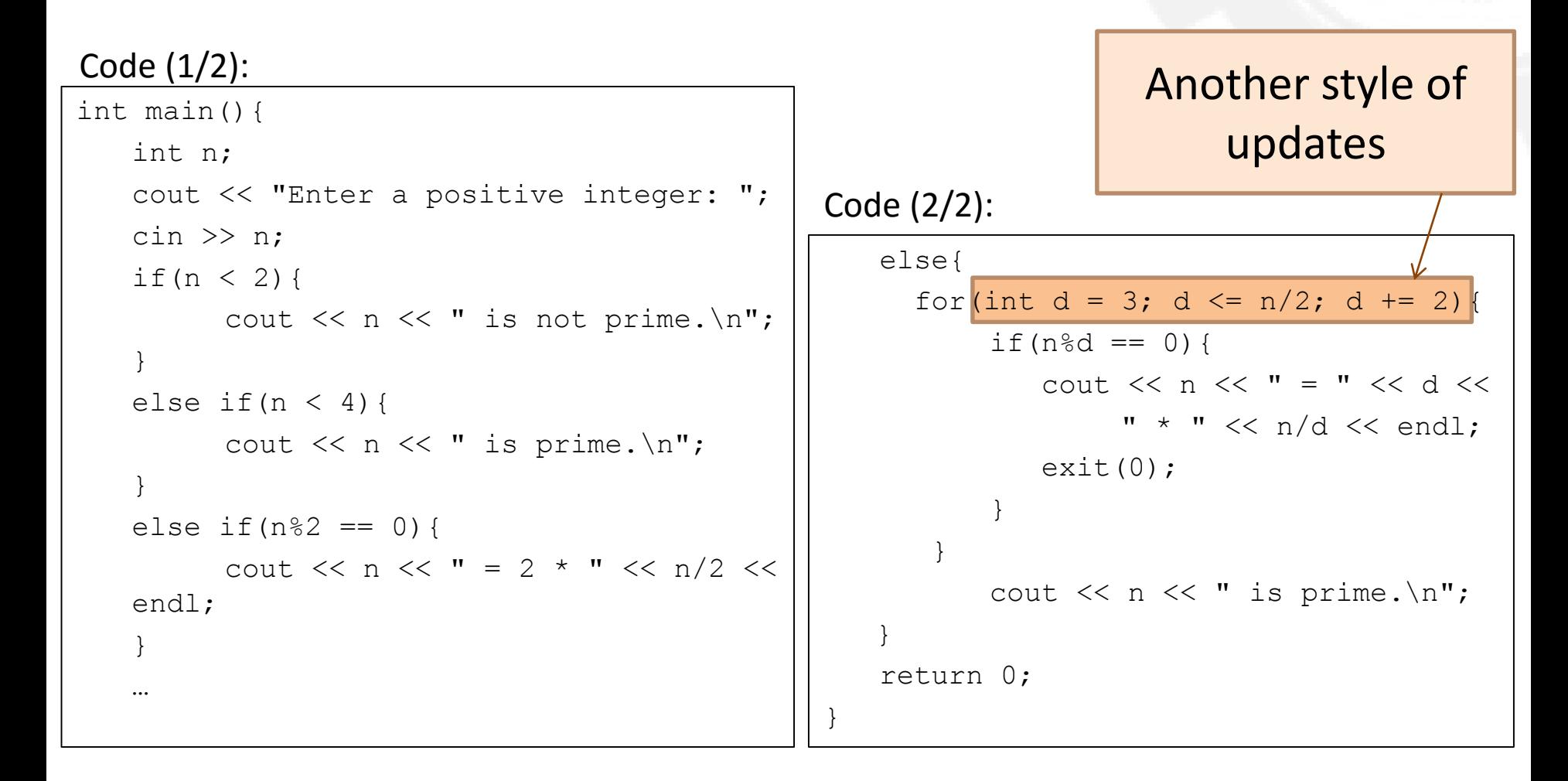

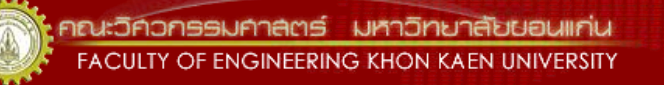

#### Using a Sentinel to Control a for Loop

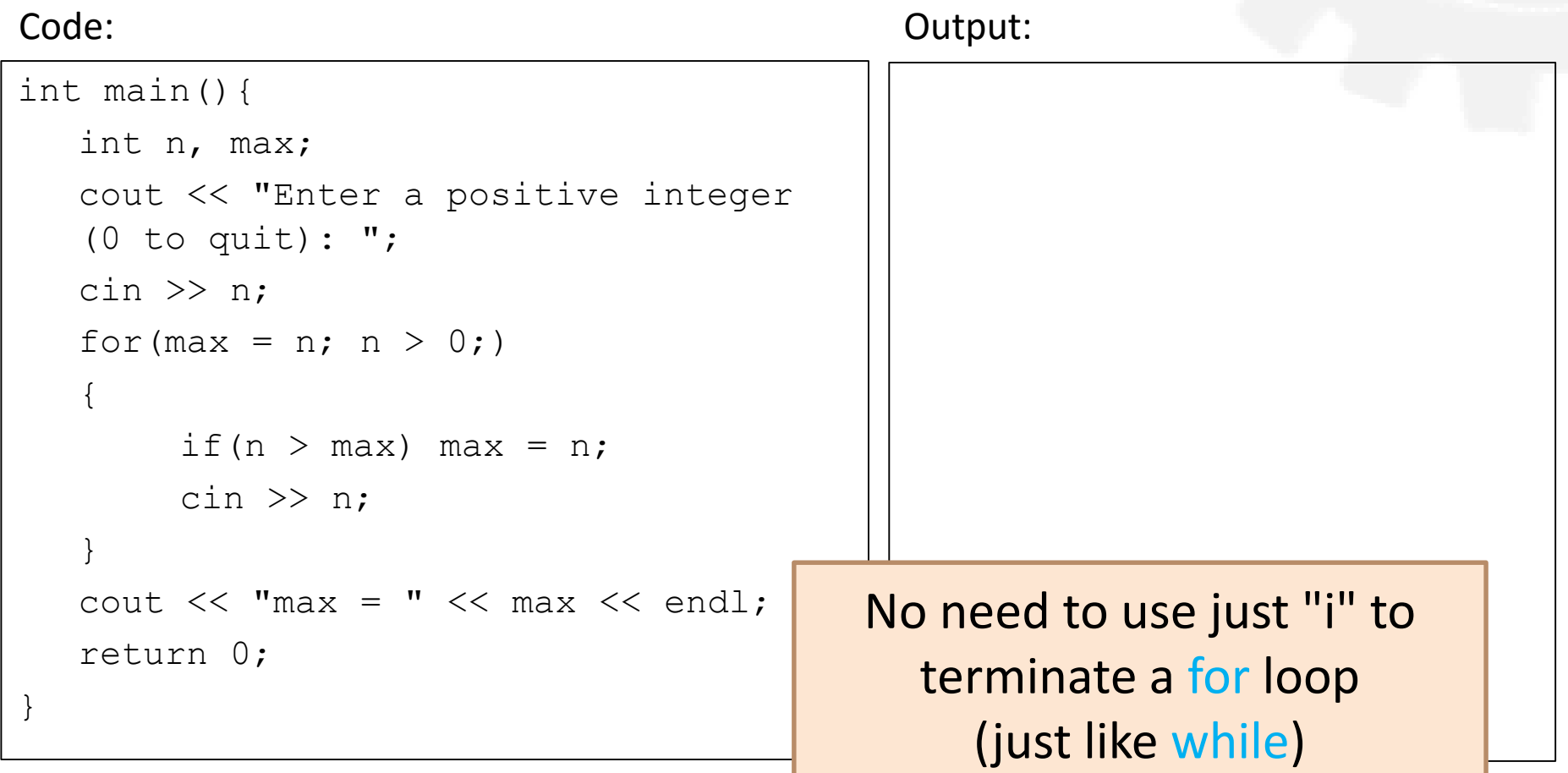

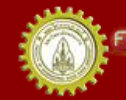

## Find Min from All Inputs

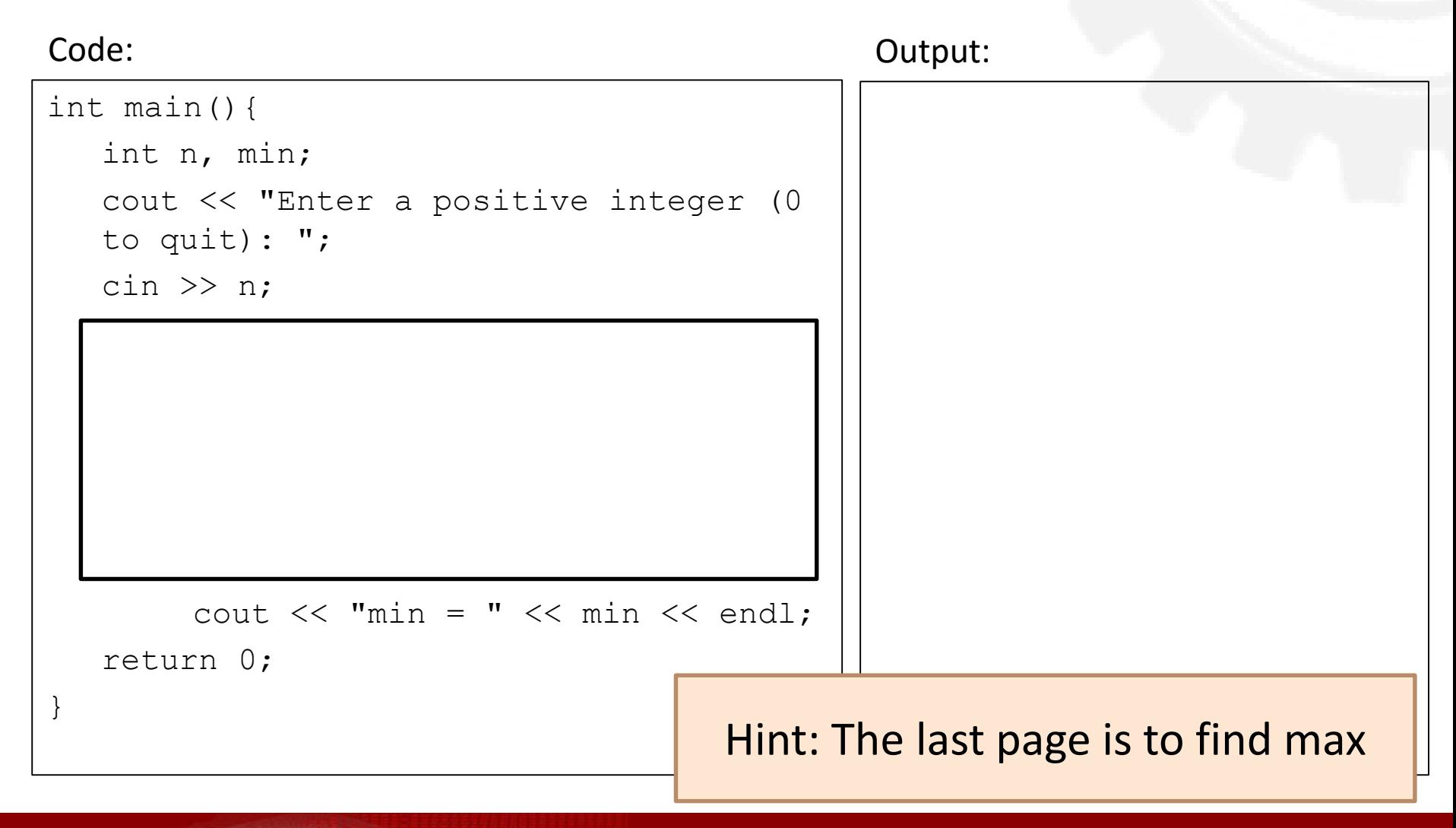

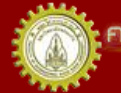

#### Forever for vs Forever while

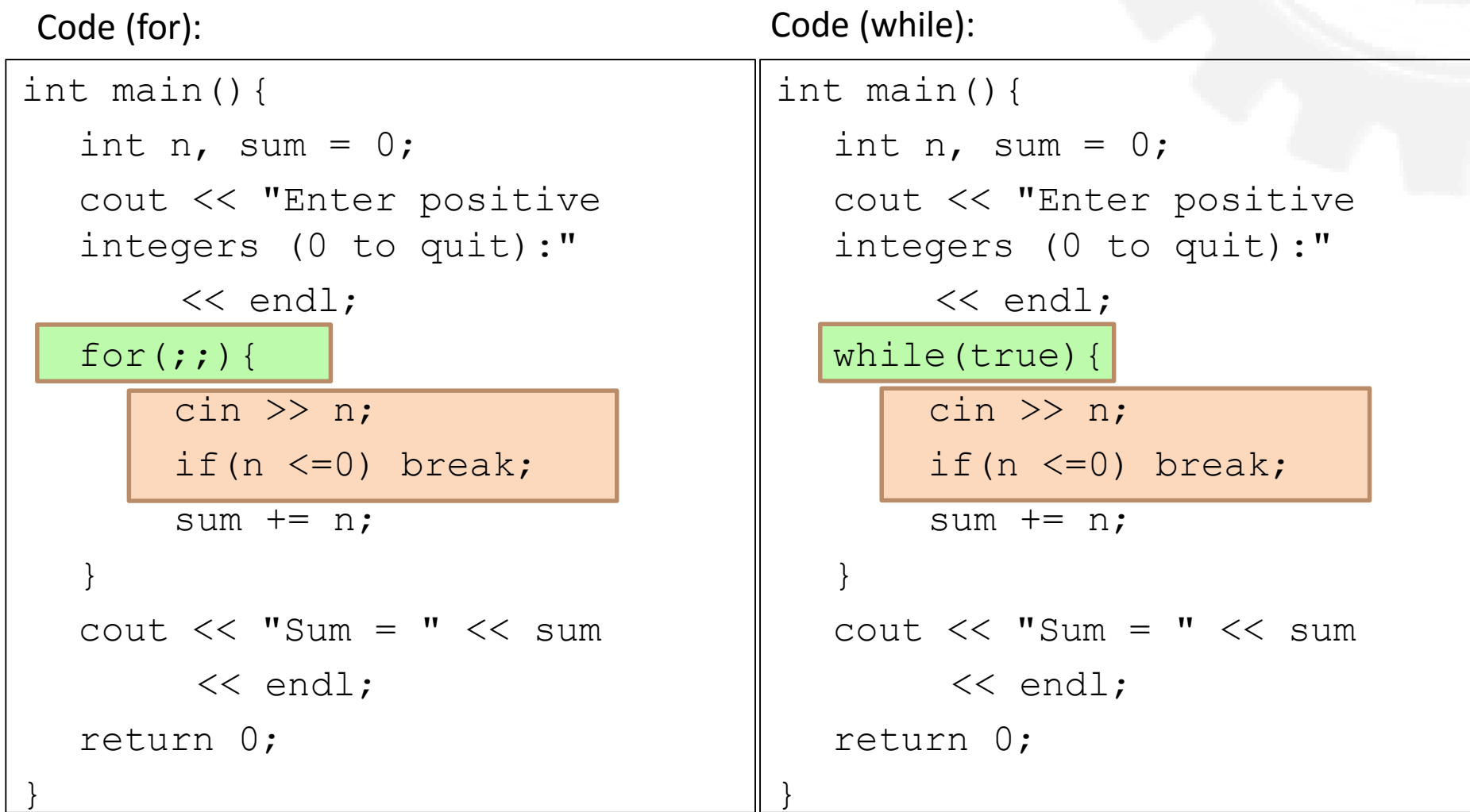

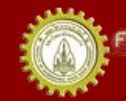

## Control Input with a Sentinel

Code:

}

```
int main(){
  int n, count = 0, sum = 0;
  cout << "Enter positive integers (0 to quit): " << endl;
  for (|;;|) {
       cout << "\tt \t\t <" << count + 1 << " : ";
       \text{cin} \gg \text{n};
       if(n \leq 0) break;
       ++count;
       sum += n;}
  cout << "The average of those " << count << 
         " positive numbers is " << float(sum)/count << endl;
  return 0;
```
#### Nested for Loop

Code: Output:

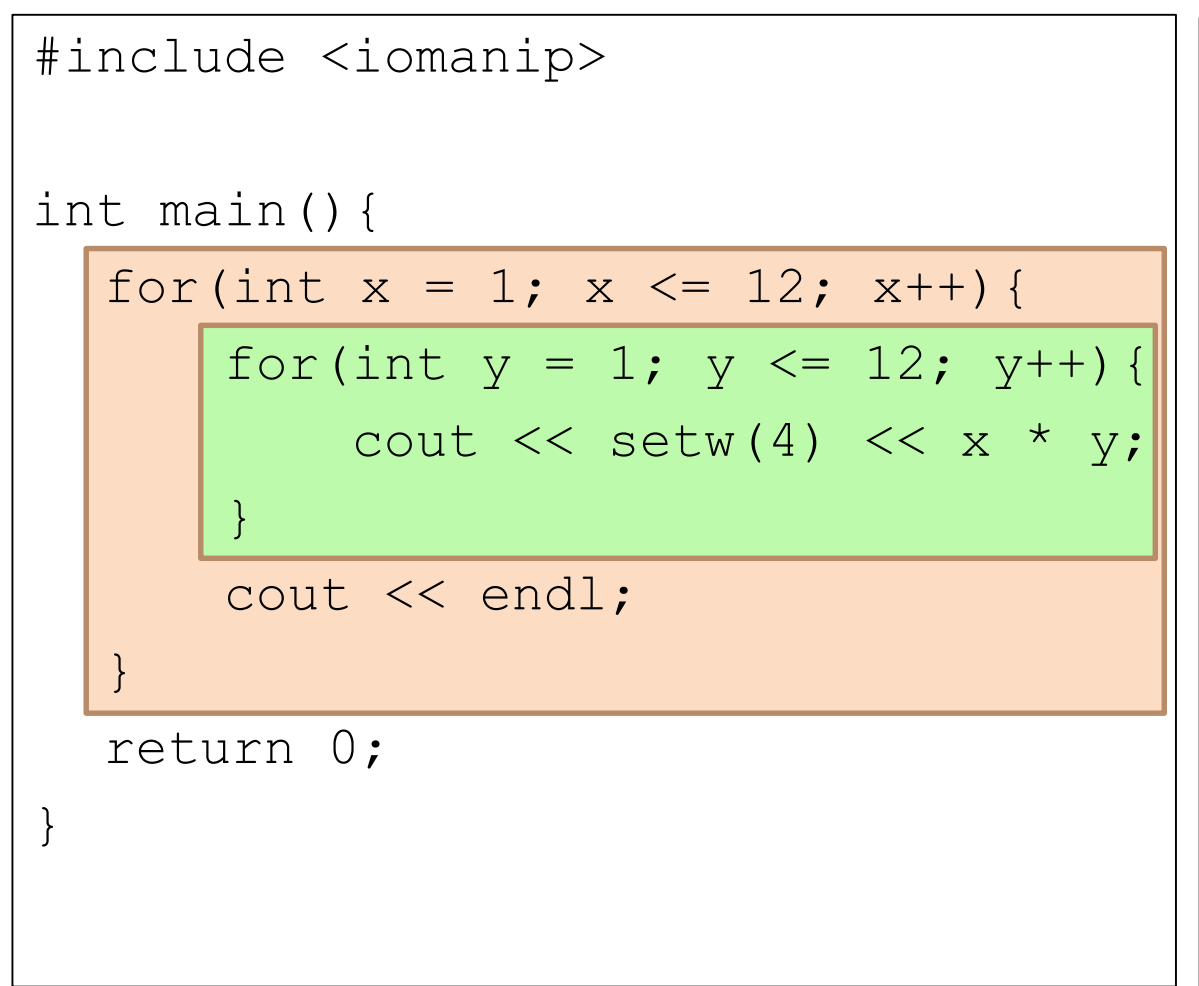

เณะวิควกรรมคาลตร์ มหาวิทยาลัยขอนแก่น FACULTY OF ENGINEERING KHON KAEN UNIVERSITY

#### Let's build a filled box

Code: Output:

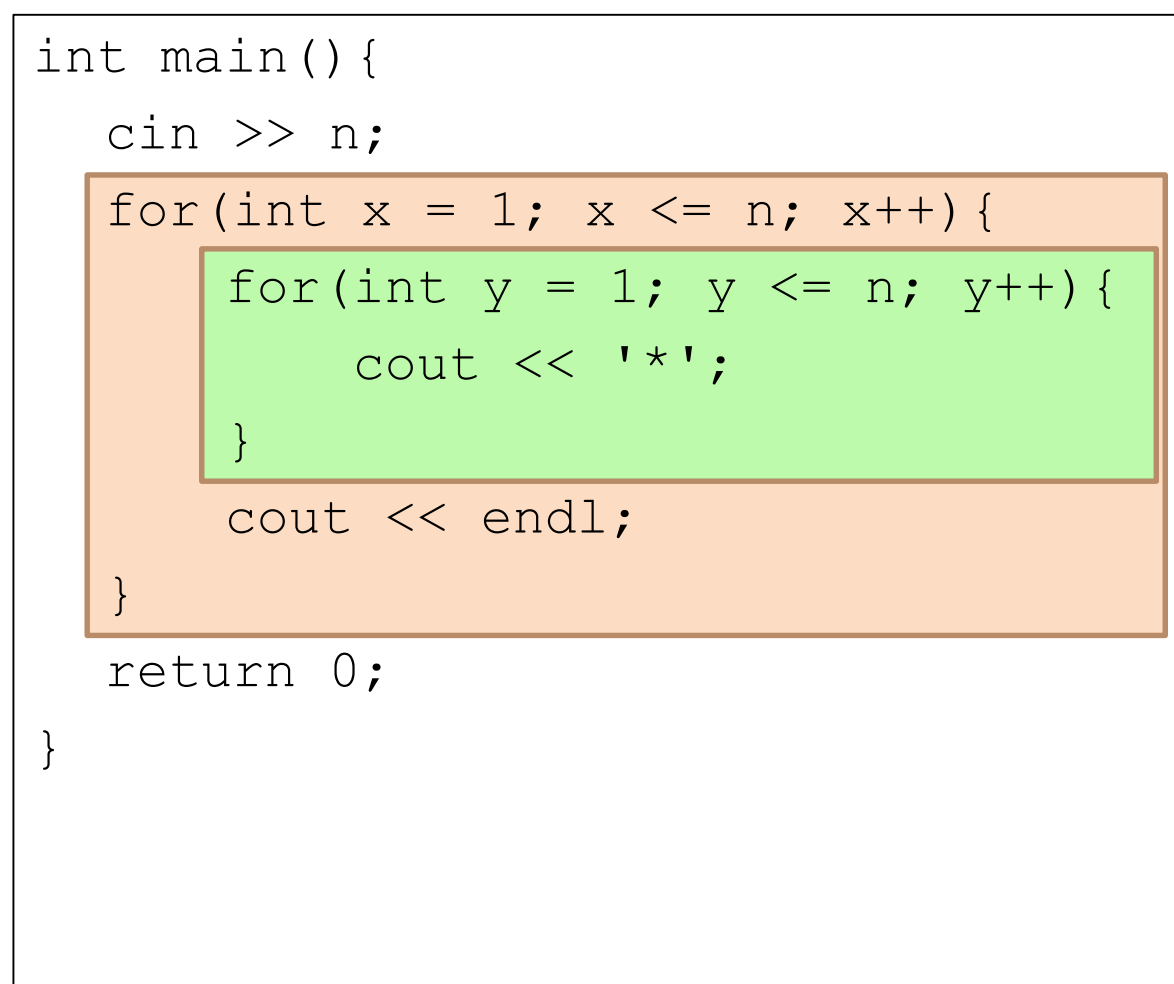

เณะวิควกรรมคาลตร์ มหาวิทยาลัยยอนแก่บ FACULTY OF ENGINEERING KHON KAEN UNIVERSITY

#### Let's build an empty box Code: Output:

}

int main(){  $\text{cin} \gg \text{n}$ ; for(int  $x = 1$ ;  $x \leq n$ ;  $x^{++}$ ){ for(int  $y = 1$ ;  $y \leq n$ ;  $y^{++}$ ){  $if(x == 1 | | x == n | | y == 1$  $| \cdot |$  y==n) cout  $<<$   $**$ ; else cout >> ' '; } cout << endl; } return 0;

เณะวิควกรรมคาลตร์ มหาวิทยาลัยขอนแก่น FACULTY OF ENGINEERING KHON KAEN UNIVERSITY

#### The break vs continue Statement

- break;
	- Skips the rest of the statements in the loop's block
	- Jumps immediately to the next statement outside of the loop
- continue;
	- Skips the rest of the statements in the loop's block
	- Does the next iteration of the loop

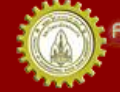

## A loop with break

#### Code:

```
int main() {
       for (int i = 0; i < 10; i++) {
              cout << "Top half :" << i << endl;
              if (i > 5) break;
              cout << "Bottom half:" << i << endl;
       }
       cout << "Outside of loop.";
       return 0;
}
Output:
```
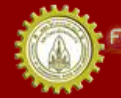

าณะวิควกรรมกาลตร์ มหาวิทยาลัยขอนแก่น FACULTY OF ENGINEERING KHON KAEN UNIVERSITY

# A loop with continue

Code:

```
int main() {
      for (int i = 0; i < 10; i++) {
             cout << "Top half :" << i << endl;
              if (i > 5) continue;
             cout << "Bottom half:" << i << endl;
       }
      cout << "Outside of loop.";
      return 0;
}
```
Output:

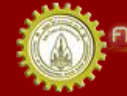

าณะวิควกรรมคาลตร์ มหาวิทยาลัยขอนแก่น FACULTY OF ENGINEERING KHON KAEN UNIVERSITY

#### Be careful when using continue

Code:

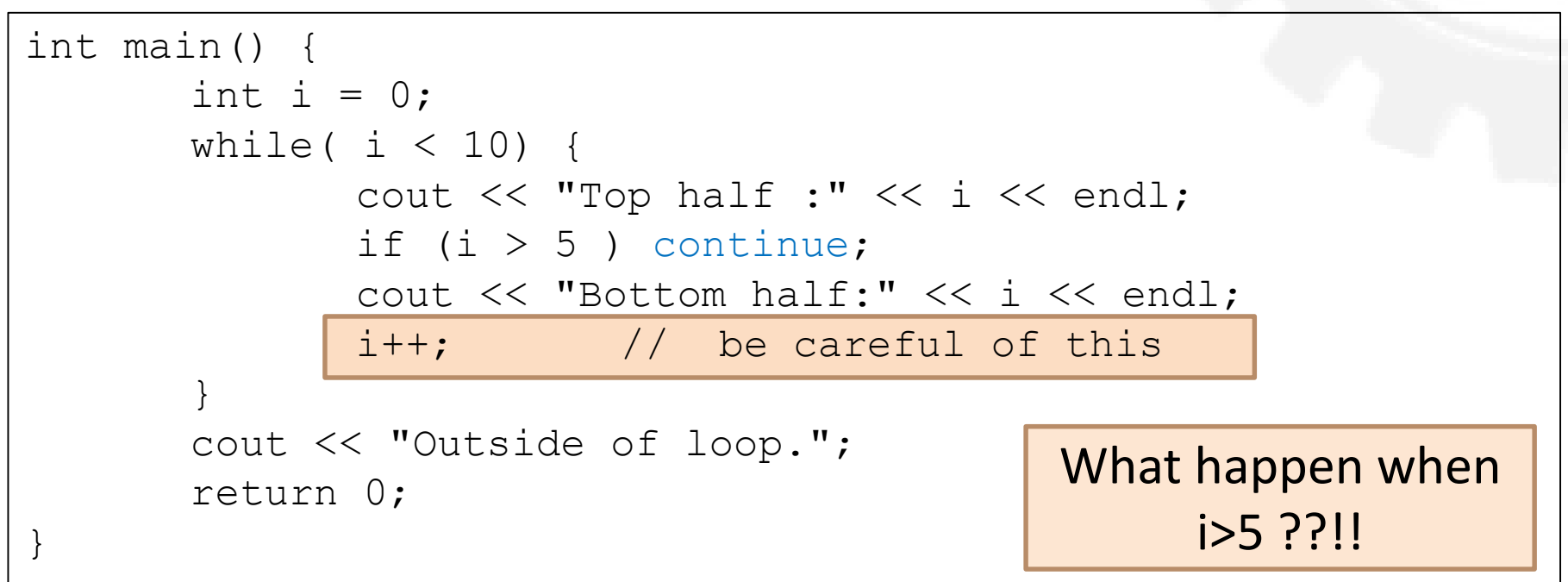

#### Output:

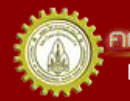

ณะวิควกรรมคาลตร์ มหาวิทยาลัยยอนแก่บ FACULTY OF ENGINEERING KHON KAEN UNIVERSITY

## A break with Nested Loops

FACULTY OF ENGINEERING KHON KAEN UNIVERSITY

Code: Output:

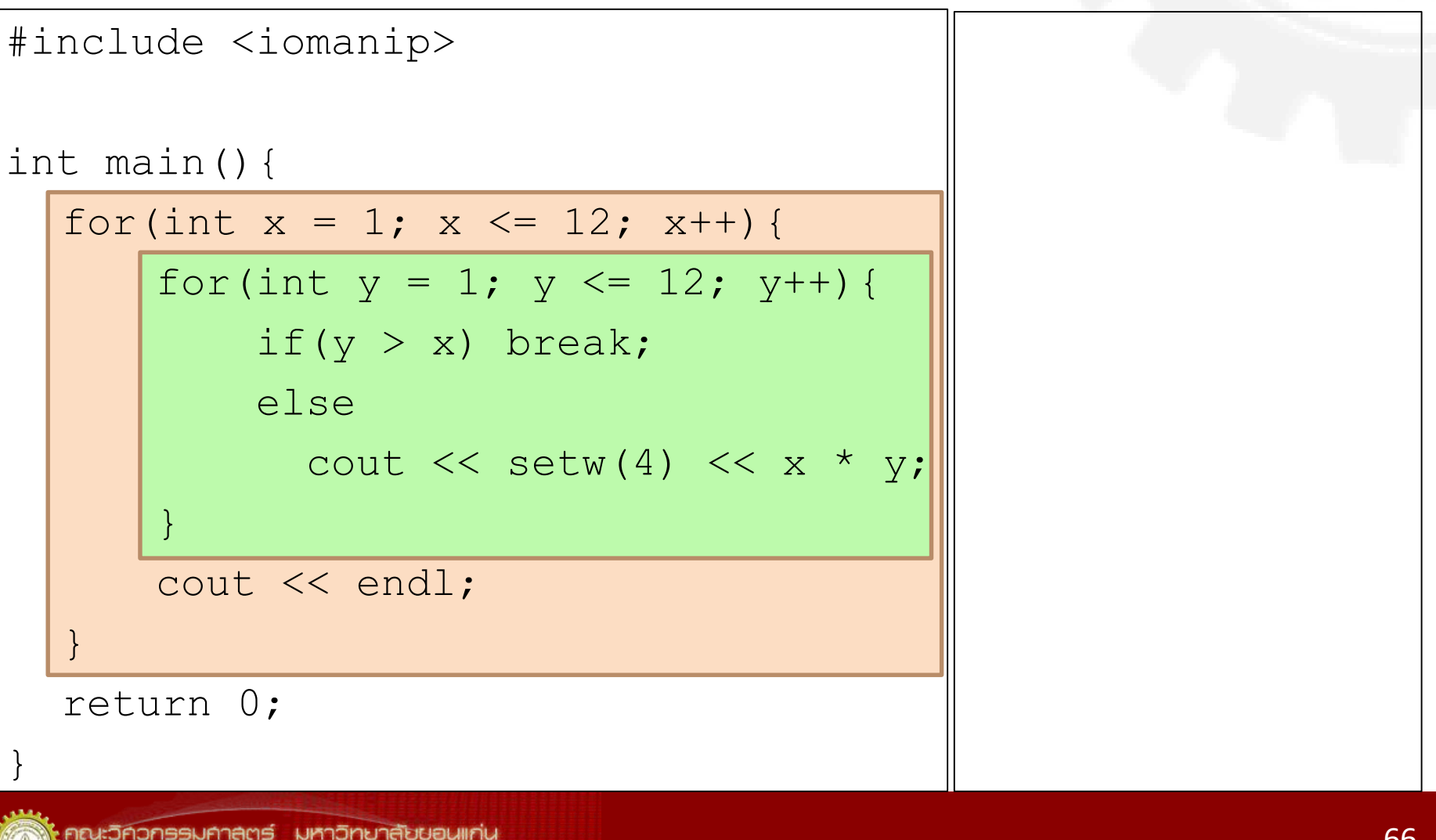

#### Using a goto Statement Code: Output:

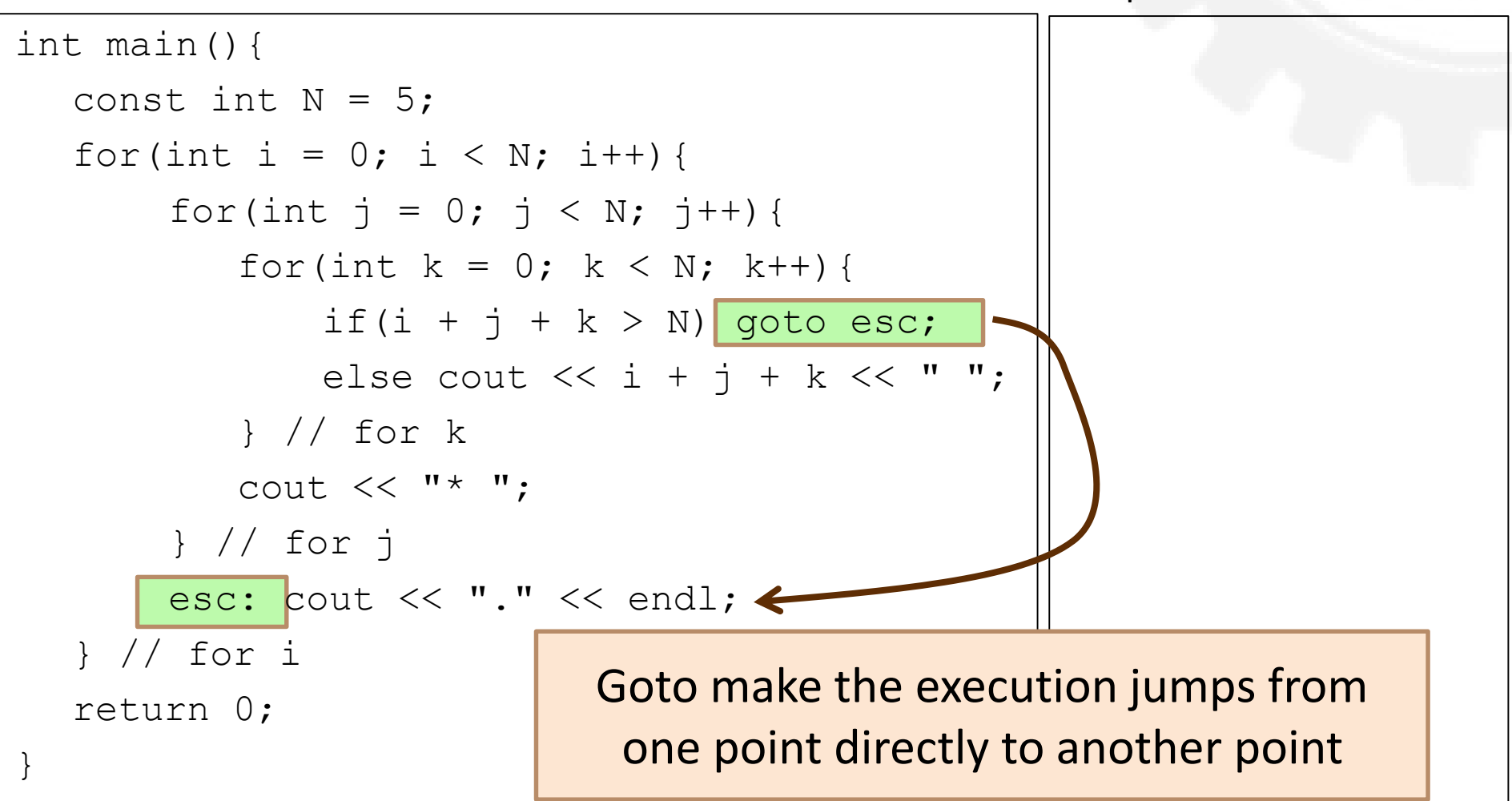

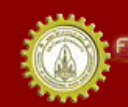

#### Using a Flag to Break Out Code: Output:

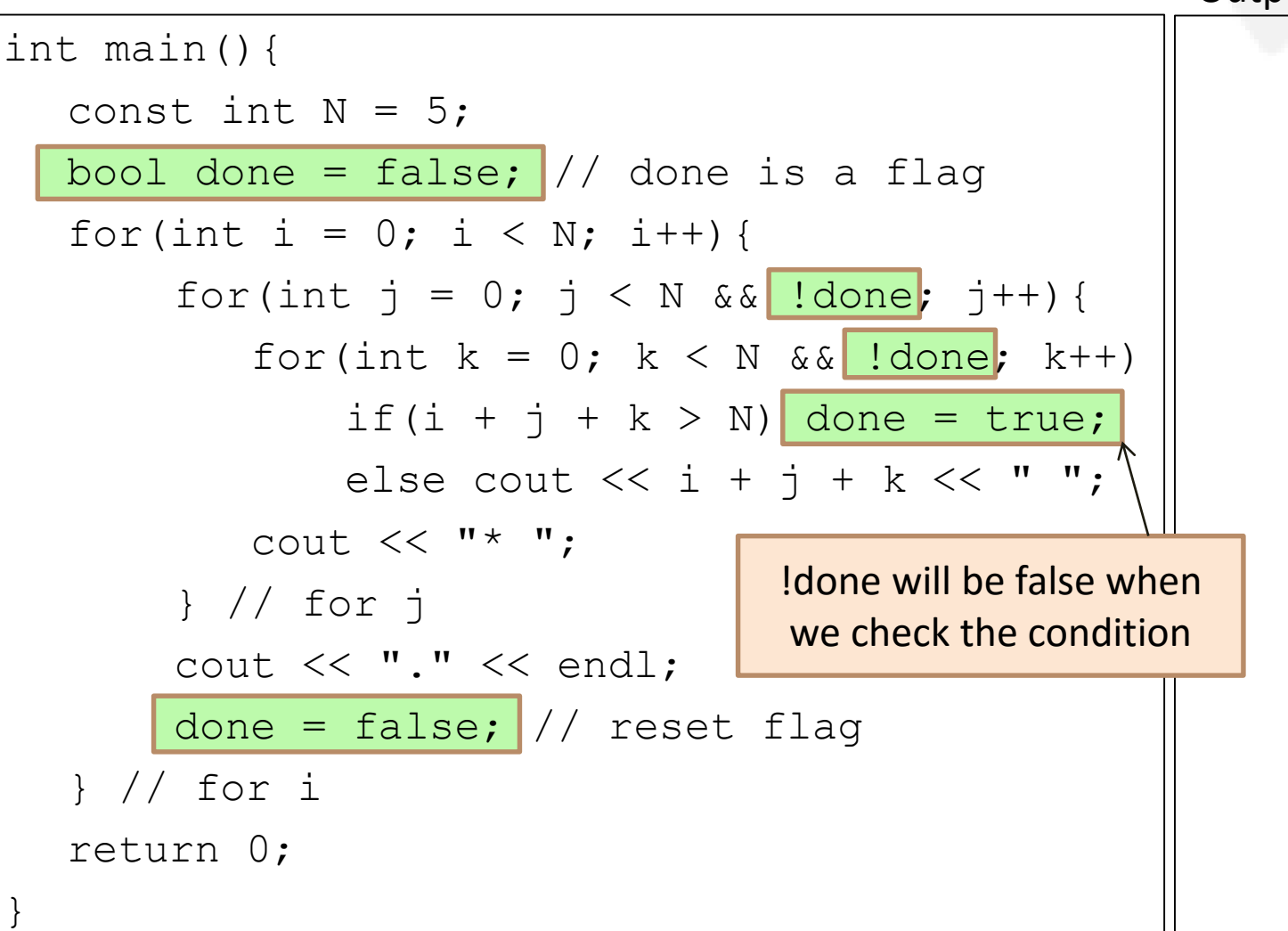

## Breaking-a-Loop Summary

#### **Breaking a Loop**

- break;
- $exit(0);$
- return 0;
- Using a flag
	- done = true;
- goto somewhere;

#### **Skipping a Loop**

- continue;
- goto somewhere;

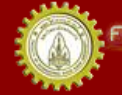

## Take Home Messages

- Loop = execute statement(s) repeatedly until the condition is false
	- Involves counter(s) and updating counter(s)
	- Or a sentinel
- If the condition is always true, terminate the loop by break, exit(0), return, or goto
- Three kinds of commands
	- while
	- do..while
	- for

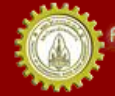

## References

- คณาจารย์คณะวิศวกรรมศาสตร ์. (n.d.). **เอกสารชุดน าเสนอภาพและบรรยาย วิชาการเขียนโปรแกรม (ส่วนกลาง)**
- คณาจารย์คณะวิศวกรรมศาสตร ์. (n.d.). **เอกสารประกอบการสอนวิชาการ เขียนโปรแกรม (ส่วนกลาง)**
- รศ. วิโรจน์ ทวีปวรเดช. (2554). **การเขียนโปรแกรมคอมพิวเตอร ์ Computer Programming.** พิมพ์ครั้งที่ 2 โรงพิมพ์มหาวิทยาลัยขอนแก่น
- Cplusplus.com. (n.d.). **C++ Documentation**. สืบค้นเมื่อ 18 กุมภาพันธ*์* 2555, <http://www.cplusplus.com/>
- Cplusplus.com. (n.d.). Library Reference. สืบค้นเมื่อ 18 กุมภาพันธ*์* 2555*,* <http://www.cplusplus.com/>
- ISO/IEC 14882 Programming Language C++

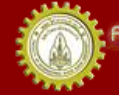

#### **EXTRA SLIDES**

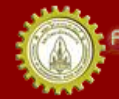

คณะวิคิวกรรมศาลตร์ มหาวิทยาลัยขอนแก่น FACULTY OF ENGINEERING KHON KAEN UNIVERSITY
# Prime Numbers

```
int main() {
         long n;
         cout << "Enter a positive integer: ";
         \sin \gg n;
         bool is_prime = true;
 if ( n \ge 2 ) { \angle // 2 is prime need to test here
   for( int i = 2; i < n; i++) { \frac{1}{2} // because
      if ( n \% i == 0) { \frac{1}{2} // this statement fail to check 2
         is_prime = false; \frac{1}{10} is prime
      }
    } 
 } 
 if ( is_prime )
   cout << n << " is prime";
 else
   cout << n << " is not prime";
}
```
าณะวิควกรรมคาลตร์ มหาวิทยาลัยยอนแก่บ FACULTY OF ENGINEERING KHON KAEN UNIVERSITY

```
for( int i = 2; i < n ; i++) {
 if ( n \% i == 0) {
   is_prime = false;
   break;
  }
}
```
No need to test other numbers because the number can be divided at just one, it is not prime.

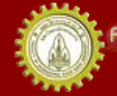

If the number is has divisor by any event numbers it is also has divisor by 2.

#### $20 \% 4 = 0 \implies 20 \% 2 = 0$  is also true.

Just test if the number is a even number then it is not prime, no need to check event divisors.

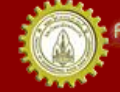

# int main() { Prime Numbers (cont'd.)

```
long n;
          cout << "Enter a positive integer: ";
          \sin \gg n;
          bool is prime = true;
 if ( n > = 3 ) { // 2 and 3 is prime
 if ( n \% 2 == 0 ) {
   is_prime = false;
 } else {
   for( int i = 3; i < n ; i += 2) {
     if ( n \% i == 0) {
       is_prime = false;
       break;
     }
    }
   }
 }
if ( is\_prime ) cout << n << " is prime";
else cout << n <<" is not prime";
```
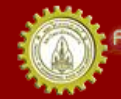

}

It is no need to test from 2 to n-1 just testing from 2 to  $\sqrt{n}$  is enough, because  $\sqrt{n} \times \sqrt{n}$  $=$  n, if number larger than  $\sqrt{n}$  the result of multiplication will larger than n too. .. long <sub>M</sub>

```
..
\sin \gg n;
long limit = sqrt(n);
 ...
 for( int i = 3; i < limit ; i + = 2)
```
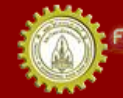

...

### Using combine exit condition

```
cout << "Enter a positive integer: ";
         \sin \gg n;
long limit = sqrt(n);
         bool is prime = true;
```

```
if ( n > = 3 ) {
                       if ( n % 2 = = 0 ) is prime = false;
           for( int i = 3; i < limit && is prime ; i + = 2)
           if ( n % i = 0) is prime = false;
}
if ( is prim ) {
  cout << n <<" is prime";
} else {
  cout << n <<" is not prime";
}
```
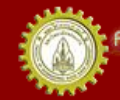

}

## Several Control Variables

#### Code:

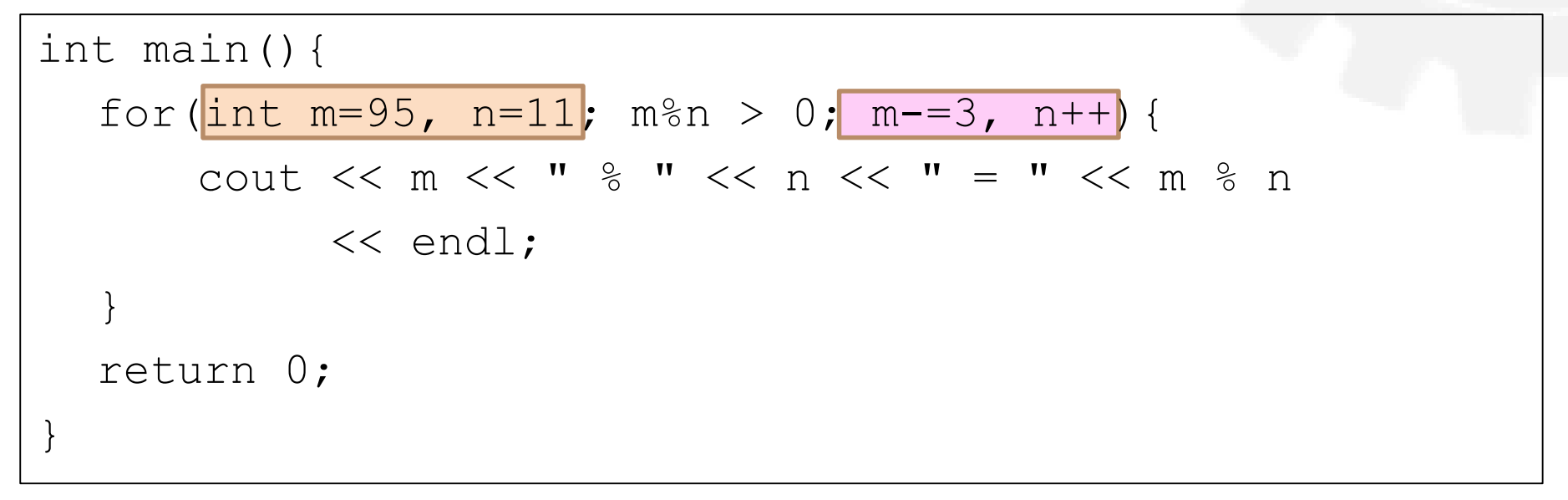

#### Output:

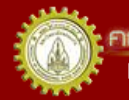

เณะวิควกรรมคาลตร์ มหาวิทยาลัยขอนแก่น FACULTY OF ENGINEERING KHON KAEN UNIVERSITY